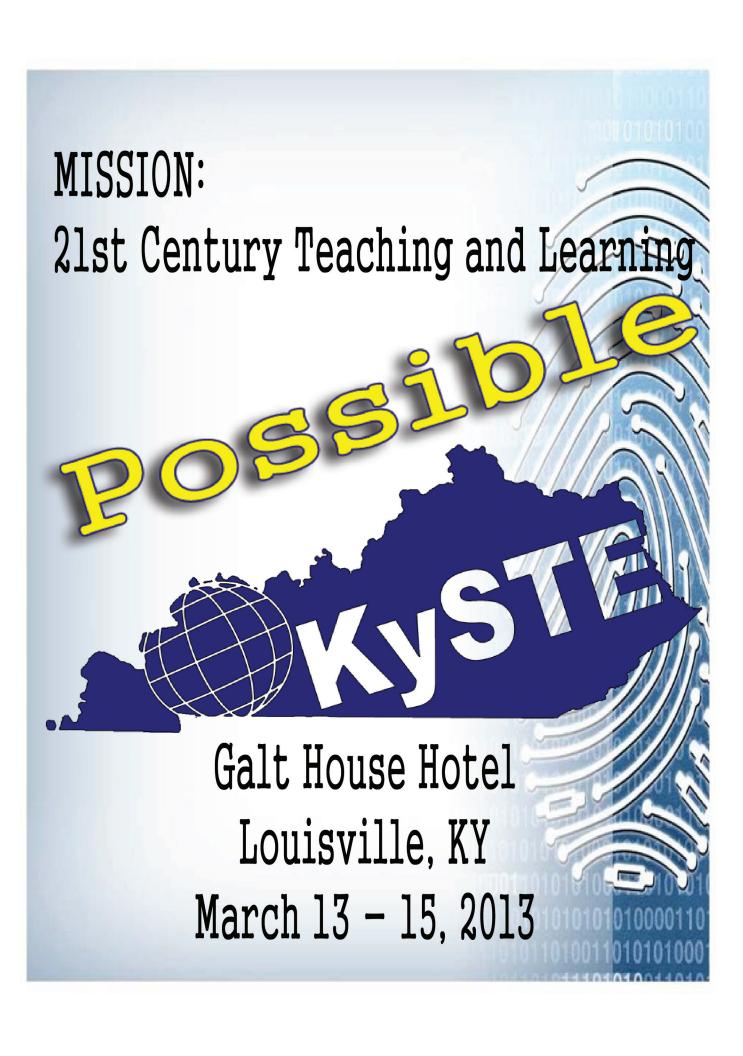

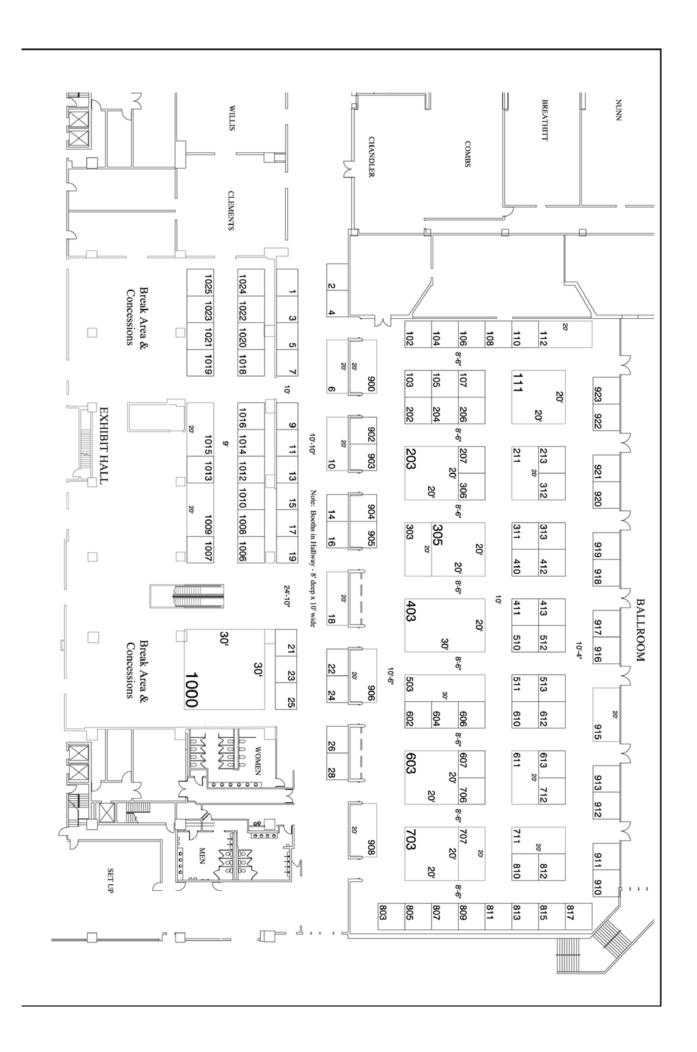

## **Table of Contents**

| FROM THE PRESIDENT'S DESK                    |
|----------------------------------------------|
| KYSTE 2013 TECHNOLOGY CONFERENCE AGENDA      |
| WEDNESDAY PRECONFERENCE WORKSHOPS AND EVENTS |
| 2012-2013 BOARD MEMBERS                      |
| AWARDS                                       |
| FREQUENTLY ASKED QUESTIONS PAGE              |
| KEYNOTE SPEAKER                              |
| SESSIONS FOR THURSDAY MARCH 14, 9:30-10:30   |
| SESSIONS FOR THURSDAY MARCH 14, 10:45-11:45  |
| SESSIONS FOR THURSDAY MARCH 14, 1:15-2:15    |
| SESSIONS FOR THURSDAY MARCH 14, 2:30-3:30    |
| SESSIONS FOR THURSDAY MARCH 14, 3:45-4:45    |
| SESSIONS FOR FRIDAY MARCH15, 8:00-9:00       |
| SESSIONS FOR FRIDAY MARCH 15, 9:15-10:15     |
| SESSIONS FOR FRIDAY MARCH 15, 10:30-11:30    |
| PRESENTER INDEX                              |
| VENDOR QUICK REFERENCE                       |
| SPECIAL THANK YOU                            |
| IOUISVILLE ATTRACTIONS AND EVENTS            |

## Welcome from KySTE's President

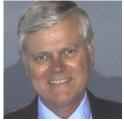

Welcome to KySTE 2013, the education technology conference from the Kentucky Society for Technology in Education. This conference is to help improve learning and teaching by advancing the effective use of technology in PK–12 and teacher education. This year's conference theme is "MISSION POSSIBLE: 21st Century Teaching and Learning". It is fitting that we are holding this conference here in Louisville "Possibility City".

Technology allows teachers to provide instruction that doesn't have to be one-size-fits-all or confined to the classroom. The opportunities afforded by technology should be used to re-imagine 21st-century education, focusing on preparing students to be learners for life.

Last year's we had about 1,600 people attend the conference from around Kentucky, Indiana, and Ohio. KySTE brings leaders of technology for instruction together to help our students to prepare for the 21st century challenges they will face in the future.

I want to especially want to thank our presenters, vendors, volunteers, and the hard-working KySTE Board members. This conference "Mission Possible" could not happen without their collaborative efforts.

Sincerely, Cary Petersen

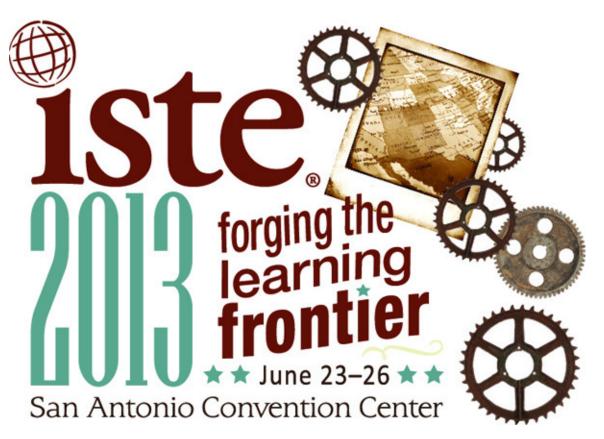

Don't forget to mark KySTE Member when registering for ISTE

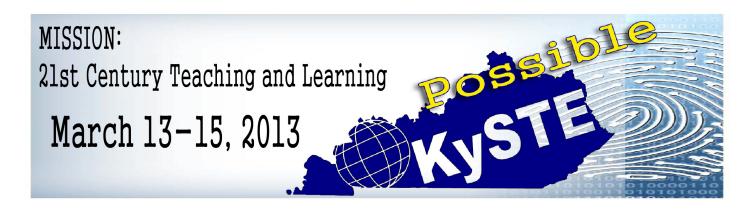

#### Wednesday, March 13, 2013

| 7:00 - 7:00  | Registration                                                                                   |
|--------------|------------------------------------------------------------------------------------------------|
| 10:00 - 4:00 | Pre-conference workshops. See Wednesday Pre-Conference Workshops and Events (p. 5) for details |
| 6:00 – 6:30  | Conference Opening/Orientation - Willis Room                                                   |
| 6:30 - 8:30  | Owensboro High School - Jazz Band and Steel Drum Band                                          |
| 7:00 - 9:00  | KySTE ConSensation Vendor Hall Grand Opening with dessert and door prizes                      |

### Thursday, March 14, 2013

| 7:00 - 8:00   | Continental breakfast, Archibald Ballroom - West Tower                         |
|---------------|--------------------------------------------------------------------------------|
| 7:00 - 5:00   | Registration                                                                   |
| 8:00 - 9:15   | KySTE Welcome/Opening Keynote by Michael Jay - Archibald Room Galt House       |
| 9:00 - 5:30   | Exhibit Hall Open                                                              |
| 9:30 - 10:30  | Concurrent Session 1                                                           |
| 10:45 - 11:45 | Concurrent Session 2                                                           |
| 11:45 - 1:15  | Exhibit Hall                                                                   |
| 1:15 - 2:15   | Concurrent Session 3                                                           |
| 2:30 - 3:30   | Concurrent Session 4                                                           |
| 3:45 - 4:45   | Concurrent Session 5                                                           |
|               |                                                                                |
| 5:30 - 7:00   | KySTE Connect: Members Only Reception - Sports & Social Club - 4th Street Live |

#### Friday, March 15, 2013

| 7:00 - 8:00   | Continental breakfast, Exhibit Hall |
|---------------|-------------------------------------|
| 7:00 - 11:30  | Exhibit Hall Open                   |
| 8:00 - 9:00   | Concurrent Session 6                |
| 9:15 - 10:15  | Concurrent Session 7                |
| 10:30 - 11:30 | Concurrent Session 8                |
| 11:45 - 12:45 | Closing Session and door prizes     |

Have a great conference – KySTE Staff

## COME JOIN US! KETS 20 YEAR CELEBRATION

March 13, 2013 4:30-6:00 P.M. So Fountain Room, Galt House

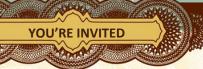

KYSTE 2013 CONFERENCE

ALL KETS ALUMNI

WE'LL BE...

SHARING STORIES FROM THE PAST...

LOOKING AT ...

WHERE WE ARE RIGHT
NOW....

AND WHERE WE'RE
HEADED SOON...

WE WANT TO SEE YOU!

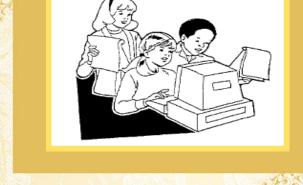

1992 KETS IN THE BEGINNING

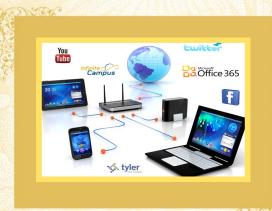

2013 KETS NOW

Presented by: The Kentucky Department of Education Office of Education Technology/ Office of KIDS

## **KySTE 2013 Wednesday, March 13 Workshop Sessions**Schedule Matrix

| Time                        | General<br>Leadership                                                           | CIO/DTCs               | Technicians                                                               | TIS/TRTs                                                                          | STLP                                                     | LMS                                                                                  |
|-----------------------------|---------------------------------------------------------------------------------|------------------------|---------------------------------------------------------------------------|-----------------------------------------------------------------------------------|----------------------------------------------------------|--------------------------------------------------------------------------------------|
| 10:00-<br>11:00am           | Michael Jay  Office 365: Today and Beyond                                       |                        | Panel Discussion:<br>The TIS.TRT's Role in<br>Technology-Driven<br>Change | How Do They Do<br>That?                                                           | Reading In<br>OverDrive                                  |                                                                                      |
| Location                    | Breathitt Room,<br>2nd floor, Galt<br>House East Daisy Room, 2nd floor,<br>West |                        | •                                                                         | Sampson Room, 1st Floor,<br>Galt House East                                       | Willis Room, 2nd<br>Floor, Galt House East               | Wilkinson Room, 1st<br>floor, Galt House East                                        |
| 11:15am-<br>12:15pm         | Planning Requirement to                                                         |                        | Automating<br>your<br>Management<br>Tasks with<br>PowerShell              | Office 365 and Lync<br>in the Classroom                                           | Opportunities for<br>Students and<br>Coordinators        | Creative Thinking: Intellectual Property & Technology in the Classroom               |
| Location                    | Daisy Room, 2nd floor, Galt House<br>West                                       |                        | Nunn Room, 2nd<br>floor, Galt House<br>East                               | Sampson Room, 1st Floor,<br>Galt House East                                       | Willis Room, 2nd<br>Floor, Galt House East               | Wilkinson Room, 1st<br>floor, Galt House East                                        |
| 1:45-<br>2:45pm<br>Location | CIITS – What new and what's coming  Daisy Room, 2nd floor, Galt House West      |                        | Windows 8  Nunn Room, 2nd floor, Galt House                               | KATE's Past and Future Support Projects  Sampson Room, 1st Floor, Galt House East | Judges Training  Willis Room, 2nd Floor, Galt House East | "One Search" in Destiny/Follett Software  Wilkinson Room, 1st floor, Galt House East |
| 3:00-<br>4:00pm             | What is ASSIST All About?  East  Security 101: Touching on the Basics           |                        | Son of Tech Resource<br>Smackdown                                         | Ask Elaine                                                                        | Find a Place in Your<br>Schools for E-<br>Readers        |                                                                                      |
| Location                    | Breathitt Room,<br>2nd floor, Galt<br>House East                                | floor, Galt House West |                                                                           | Sampson Room, 1st Floor,<br>Galt House East                                       | Willis Room, 2nd<br>Floor, Galt House East               | Wilkinson Room, 1st<br>floor, Galt House East                                        |

#### Thanks to the following organizations for their contributions to the Wednesday Workshop schedule:

- Kentucky Department of Education
- Office of Knowledge, Information, and Data Services, KDE
- Microsoft
- New Horizons Computer Learning Centers
- Michael Jay/Educational Systemics
- Diane Goodwin/Ohio Valley Educational Cooperative
- Keith Frank/Proven Learning

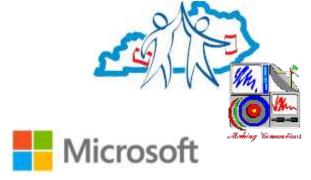

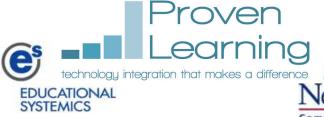

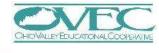

#### **District Tech Coordinators/CIOs, Techs**

Session 1: 10:00-11:00 a.m.

## DTC/CIOs, Techs (combined): Office 365: Today and Beyond

In this session presenters will talk KETS

Cloud Strategies, student migration aspects, existing scenarios and benefits – both instructional and administrative, evolving architecture, and what to expect in future releases of Microsoft's Office 365 offerings. Target audience is District Technology Leaders.

Presenters:

Chuck Austin

Marty Park

John Logan

Jeff Olander, Microsoft

In the Daisy Room, 2nd floor, Galt House West

Session 2: 11:15 a.m.-12:15 p.m.

#### DTC/CIOs (with General Leadership):

#### Strategies to Maximize Tech Planning Requirement to Gain District Leader Support!

As one-to-one and BYOD schools join the education innovation movement, more and more demands are being placed on the infrastructure of a district network. From the KEN rack, wireless access point, N Computing, and more; district leaders are working to find a path to greater access for both instructional and assessment strategies. In this session, presenters will focus on important timelines, discussions and planning that are needed to help the district achieve its goals. Invited Superintendents and a Finance Officer will share their perspectives to the tech planning process and ways a technology leader might leverage the planning process toward securing dollars for deployment and support needs.

#### Presenters:

Charlotte Chowning, KETS Engineer/Field Staff – Region 4
Scott Kane, KETS ERATE and Federal Program Manager
Sonny Fentress, Interim Superintendent of Owen County Schools
Keith Davis, Superintendent of Bullitt County Schools
Ruth Ann Cocanougher, Finance Officer, Mercer County Schools
In the Daisy Room, 2<sup>nd</sup> floor, Galt House West

#### Techs:

#### **Automating your Management Tasks with PowerShell**

Learn to use strategies leveraging this tool.

Presenter: Ann Riggs, New Horizons

In the Nunn Room, 2<sup>nd</sup> floor, Galt House East

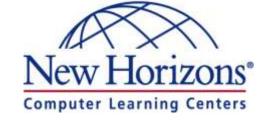

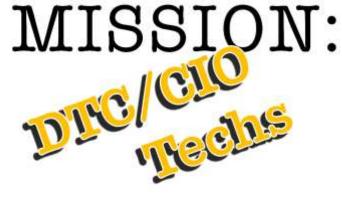

#### DTC/CIOs (with General Leadership):

#### CIITS - What new and what's coming....

Join discussion on the new features in CIITS, PD360 and trajectory for the future, Professional Growth and Effectiveness. There will be time for sharing best practices in districts and time for questions and feedback from the audience.

Presenters:

DeDe Conner

Maritta Horne

In the Daisy Room, 2<sup>nd</sup> floor, Galt House West

#### Techs:

#### Windows 8

Join Microsoft Education Technology Specialists as they showcase ways to use and manage Windows 8. Focus will be placed on the new Start Menu, touch device enablement, Windows Store, Charms, Sharing, Skydrive integration, keyboard shortcuts, activation, deployment, and hands-on demonstrations with varying device types.

Microsoft

*Presenter*: Microsoft

In the Nunn Room, 2<sup>nd</sup> floor, Galt House East

Session 4: 3:00-4:00 p.m.

#### DTC/CIOs, Techs (combined):

#### **Security 101: Touching on the Basics**

In this 1-hour session, the presenter will provide information that should be on everyone's to-do list for increasing their security posture. Topics include: Password Theory and Practice; Data Breach Protocol; Disaster Recovery; and maybe more.

Presenter: Bob Hackworth

In the Daisy Room, 2<sup>nd</sup> floor, Galt House West

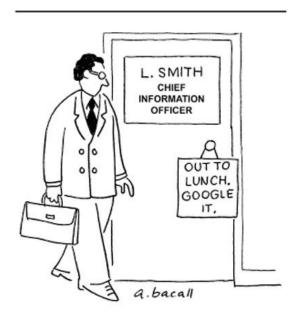

#### **General Leadership**

Session 1: 10:00-11:00 a.m.

## Technology's role in supporting educators and students...

...in an environment of continuous change.

Presenter: Michael Jay

In the Breathitt Room, 2<sup>nd</sup> floor, Galt House East

Session 2: 11:15 a.m.-12:15 p.m. (with DTC/CIOs)

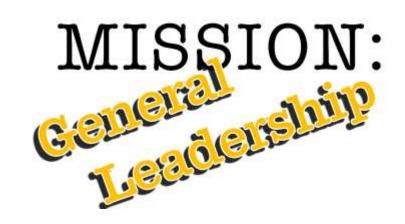

#### Strategies to Maximize Tech Planning Requirement to Gain District Leader Support!

As one-to-one and BYOD schools join the education innovation movement, more and more demands are being placed on the infrastructure of a district network. From the KEN rack, wireless access point, N Computing, and more; district leaders are working to find a path to greater access for both instructional and assessment strategies. In this session, presenters will focus on important timelines, discussions and planning that are needed to help the district achieve its goals. Invited Superintendents and a Finance Officer will share their perspectives to the tech planning process and ways a technology leader might leverage the planning process toward securing dollars for deployment and support needs.

Presenters:

Charlotte Chowning, KETS Engineer/Field Staff – Region 4
Scott Kane, KETS ERATE and Federal Program Manager
Sonny Fentress, Interim Superintendent of Owen County Schools
Keith Davis, Superintendent of Bullitt County Schools
Ruth Ann Cocanougher, Finance Officer, Mercer County Schools
In the Daisy Room, 2nd floor, Galt House West

Session 3: 1:45-2:45 p.m. (with DTC/CIOs)

#### CIITS – What new and what's coming....

Join discussion on the new features in CIITS, PD360 and trajectory for the future, Professional Growth and Effectiveness. There will be time for sharing best practices in districts and time for questions and feedback from the audience.

Presenters:

DeDe Conner

Maritta Horne

In the Daisy Room, 2nd floor, Galt House West

#### What is ASSIST All About?

This session will put into context what ASSIST is and how it is being used in Kentucky to provide a common platform for common discussions around continuous improvement through comprehensive district and school planning. There will be a demonstration of how the KY School Report Card and ASSIST compliment each other and lessons learned from the first set of CSIP/CDIP submissions in February 2013.

Presenters:

Susan Allred

Vivian Bratton

Ginger L. Kinnard

In the Breathitt Room, 2<sup>nd</sup> floor, Galt House East

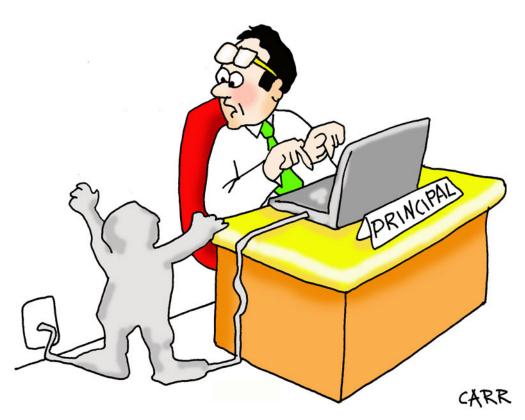

Mr. Johnston didn't realize that the teachers were actually using the technology in their classrooms until they started sending children to his office as email attachments.

## **Technology Resource Teachers/Tech Integration Specialists**

All sessions are in the Sampson Room, 1<sup>st</sup> Floor, Galt House East

Session 1: 10:00-11:00 a.m.

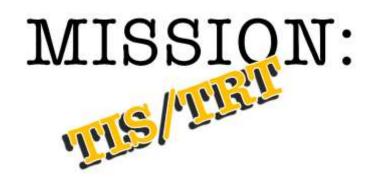

#### Panel Discussion: The TIS/TRT's Role in Technology-Driven Change

Join this conversation about what happens to teachers and classroom practice in the face of all of the technology-driven changes coming, including 1-1 initiatives, BYOD, blended learning/"flipped" classrooms, social networking, etc. With attention to the ISTE NETS-S standards behind it all, we'll hear and discuss valuable strategies in how TIS/TRTs can help teachers stay ahead of the coming wave.

With Bryan Sweasy, Yvonne Marx, Becky Keith, Amy Johns, Chat Alward, and facilitated by Jeffrey L. Jones

Session 2: 11:15 a.m.-12:15 p.m.

#### Office 365 and Lync in the Classroom

Hear from Microsoft on how Lync and the coming tools under the Office 365 umbrella can support instructional practice, and the interests of technology integration/resource specialists.

Presenter: Microsoft

Session 3: 1:45-2:45 p.m.

#### **KATE's Past and Future Support Projects**

The Director of the Kentucky Academy of Technology Education (KATE) will review some of the past projects in which they have been involved with schools (and in which you might be interested in your district) and also will look for your ideas on future undertakings that might be of interest in your district or region.

Presenter: Ron Milliner

Session 4: 3:00-4:00 p.m.

#### Son of Tech Resource Smackdown

For this repeat of last year's session, bring your best Web 2.0 site, free/cheap hardware/software solution, or instructional idea. Do a quick, 5-minute presentation. Everyone present will vote for the best one, and the winner gets a prize!

Facilitators:

Susan Jenkins

Keith Frank, Proven Learning

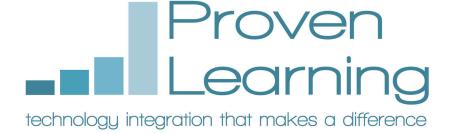

### Student Technology Leadership Program (STLP)

All sessions are in the Willis Room, 2<sup>nd</sup> Floor, Galt House East All presentations by Elaine Harrison Lane, with Paul Shoemaker

Session 1: 10:00-11:00 a.m.

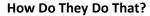

Getting organized and getting STLP students involved at school, regional and state events.

Session 2: 11:15 a.m.-12:15 p.m. (with DTC/CIOs)

#### **Opportunities for Students and Coordinators**

Going beyond the classroom and inspiring students to achieve.

Session 3: 1:45-2:45 p.m.

#### **Judges Training**

First time or new showcase project judges can be certified for State Championship.

Session 4: 3:00-4:00 p.m.

#### **Ask Elaine**

What is on your mind?

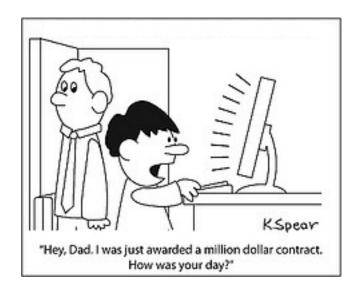

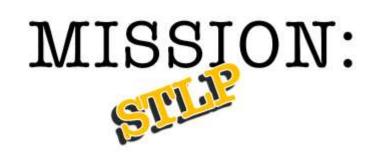

#### **Library Media Specialists (LMS)**

All sessions are in the Wilkinson Room, 1<sup>st</sup> floor, Galt House East

Session 1: 10:00-11:00 a.m.

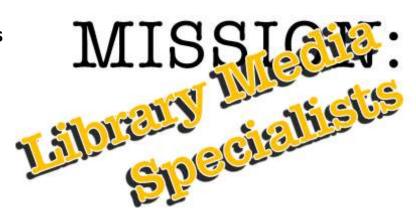

#### **Reading In OverDrive**

"Making the Digital Shift in Educational Resources." Expand the use of your library beyond the four walls. Make READING COOL by providing check outs on devices that's kids love! It's all about Accessibility and Mobility! Presenter: Tana Penn, LMS, Taylor County High School

Session 2: 11:15 a.m.-12:15 p.m. (with DTC/CIOs)

#### Creative Thinking: Intellectual Property & Technology in the Classroom

Presenting engaging curriculum tied to educational standards for tweens to young adults in multiple disciplines. Content of lessons promote research honesty and copyright consciousness for students, including ethical and legal aspects. See <a href="http://creativethinking.nku.edu/">http://creativethinking.nku.edu/</a> for more.

*Presenter*: John Schlipp, Associate Professor of Library Services/Manager of Intellectual Property Awareness Center(IPAC), Steely Library, Northern Kentucky University (Highland Heights).

Session 3: 1:45-2:45 p.m.

#### "One Search" in Destiny/Follett Software

One Search (OS) is a function in Destiny that is so easy to use that it encourages students to use your library's catalog for all their research. It also records statistical usage data for you. OS allows patrons to search your library's collection as well as Free Online databases, Paid database subscriptions (bring your Vendor ID for paid subscriptions), Public access websites, Search engines. This session is designed to help you set up OS in your library. Bring a personal device with you and we will "get'r done!" *Note:* Please check with your DTC before attending to make sure the One Search tab has been activated in your Destiny account. Otherwise, it will not allow the set up to take place. *If you cannot make the session, email me at mary.parker@bullitt.kyschools.us and I will email you the OS Set Up handout.* 

Presenter: Mary C. Parker, LMS, North Bullitt High School

Session 4: 3:00-4:00 p.m.

#### Find a Place in Your Schools for E-Readers

In recent years, society has adopted e-readers as a mode of technology for the enjoyment of books and other forms of historically printed text. Although media centers and libraries have desired to utilize this technology, the adoption and implementation has proven challenging. In this session, we will discuss implementation, initia steps and practical uses for e-readers in our schools.

Presenter: Stephanie Griffith, LMS, Highlands Middle School, Fort Thomas

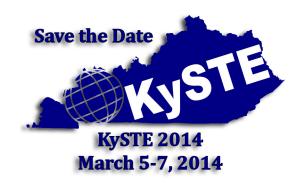

### **KySTE Executive Director Welcome**

Welcome to the KySTE 2013 conference. I hope that you will enjoy the wide selection of sessions and learn many new things that will help you in the world of Educational Technology. KySTE is your organization! KySTE's mission is to support its membership through first-class professional development opportunities, including our legendary annual conference. It's also poised to help you ad-

vocate for the role technology plays in today's school. We welcome to the membership DTC/CIO, school and district administrators, teachers, TIS/TRT's and media specialists.

KySTE also partners with organizations in Kentucky and beyond to provide benefits to KySTE members. Check out our webpage on partnerships which include the KySTE Outreach Program. This conference brings together many vendors, educators, and others to share their knowledge and expertise. There are over 215 sessions to select from and the exhibit hall sold out. I would like to offer my thanks to all who have been a part of the organizing, participating, and preparing of this event. It is unbelievable the amount of effort that all of the directors and committee members have given. I thank all of you.

In organizing this conference, we have had many new suggestions and ideas. This is the first year of having a special interest day in partnership with Kentucky Library Media Specialist (KLMS), with two days of general sessions. Please let us know how this format works for you. We hope that we have developed a meaningful conference for you. I would welcome any concerns that you may have to share. Please contact me at gary.grant@kyste.org. I would love to hear from you.

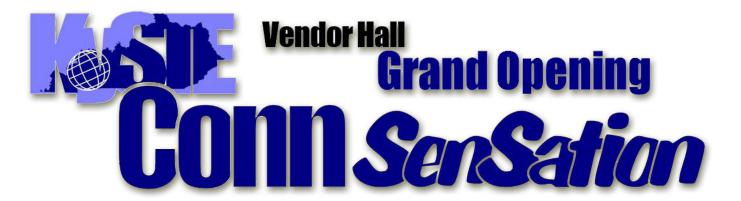

Wednesday, March 13 Entertainment 6:30-8:30 Exhibit Hall Open 7:00-9:00

## 2012-2013 KySTE Board of Directors

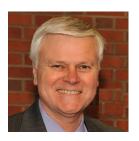

Cary Petersen President Jefferson County

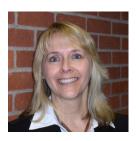

Diana McGhee Vice President Fort Thomas Independent

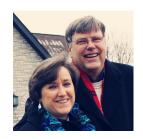

Jeffrey L. Jones Past President Communications Fayette County

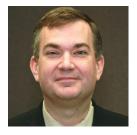

Matthew Constant Treasurer Owensboro Independent

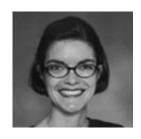

Greta Casto Secretary Russell Independent

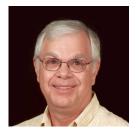

Gary Grant Executive Director

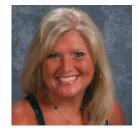

Michele Crowley ISTE Liaison Pendleton County

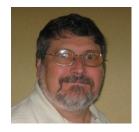

Tony Carr KDE Liaison Greenup County

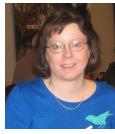

Susan Jenkins Parliamentarian Bullitt County

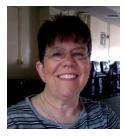

Karen Wallace Region 1 Rep Dawson Springs Ind.

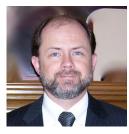

Robbie Forsythe Region 2 Rep Warren County

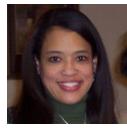

Sharis Lattimore Region 3 Rep Jefferson County

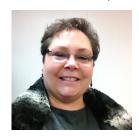

Angie White Region 4 Rep Gallatin County

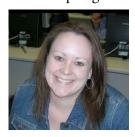

Erin Waggoner Region 5 Rep Jessamine County

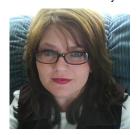

Carla Perkins Region 6 Rep Adair County

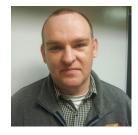

Andrew Conyers Region 7 Rep Rowan County

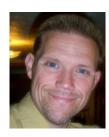

Jeff Coots Region 8 Rep Jackson Independent

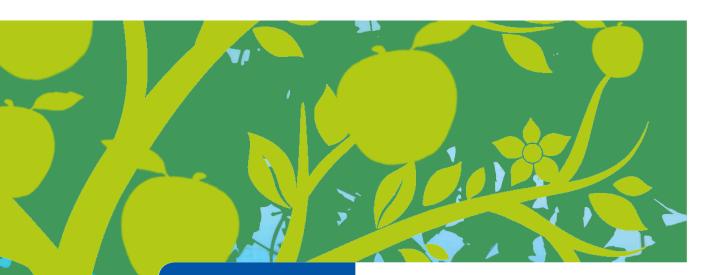

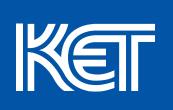

## **TOOLS** for 21st CENTURY **LEARNING**

See why students and teachers across Kentucky and the nation turn to KET for high-quality media, engaging curriculum, and innovative digital-learning resources, including:

- KET EncycloMedia An online collection of multimedia resources, lesson plans, and professional development for the digital classroom, accessed more than 1.5 million times annually
- KET Distance Learning Engaging and effective online classes including AP and Honors Physics, Latin, German, Mandarin Chinese, and Arts & Culture
- Innovative Digital Resources Enhancing the classroom experience with digital-learning tools like the award-winning Scale City STEM resource; multimedia Arts Toolkits in dance, drama, visual arts, and music; the online Virtual Physics Lab; and so much more

Plus, to help educators make the best use of digital learning in the classroom, KET's Education Consultants are available to provide hands-on training for teachers, pre-service teachers, and students.

Register to win a iPad Mini! Stop by the KET booth #1007 to learn more about our exciting classroom resources.

### **AWARDS**

### **Outstanding Leader: Lisa Simmons**

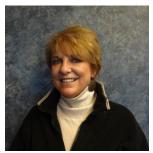

Lisa Simmons began her education career in 1988 after many years in the private sector. Prior to becoming an educator, she was an investment broker for Hilliard & Lyons, and trained store managers for Dollar General Corporation among other things. Lisa then returned to Western Kentucky University to obtain her teaching certificate. She taught for a short time before becoming District Technology Coordinator (DTC) in 1989 in the Allen County School District. During this time, the state was undergoing the Kentucky Education Reform Act, and Lisa, along with many other DTC's, spent much of her time in the state board room at the Capital Plaza Tower as they watched the birth of the Kentucky Education Technology System.

Lisa has been involved in every aspect of technology during her tenure at Allen County. Along with being Chief Information Officer (DTC), she eventually took on the role of Purchasing Director and Assistant Finance. Today, she has these duties and more since becoming Director of Business Operations. Upon retirement in June, Lisa and her husband Emil plan to take up part-time residence in Ecuador, South America and continue their passion of traveling the world.

### Outstanding Teacher: Angela Cunningham

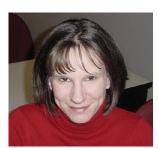

Angela Cunningham has thirteen years of experience as a high school social studies teacher. In 2010, she was recognized by the Civic Literacy Initiative of Kentucky as an Outstanding Civics Education Leader.

In addition to the time she spends with students, Angela is also an active member of #sschat, an online social studies community, and is on the organizing teams for both EdCamp Social Studies and EdCamp Louisville. She has spoken at numerous conferences, including the annual National Council for the Social Studies Conference and the EdTechTeacher's Summer Workshop Series.

Angela holds a B.A. in History from Western Kentucky University and a M.S. in Secondary Education from Indiana University Southeast and currently teaches AP U.S. Government and Politics and AP U.S. History at Bullitt Central High School in Shepherdsville.

### **Outstanding Tech Support: Andrew Conyers**

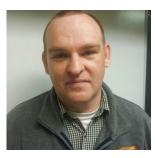

During his time at Rowan County, Andrew has served the district as a social studies teacher and, over the time, showed his precise knowledge of computer systems and information technology. Time and time again, Andrew was asked to help with everything from teacher computer problems and technical support for assemblies to maintaining and monitoring security cameras. In an effort to better serve the teachers and students of Rowan County through technology, he left the classroom to be the full time technology resource teacher at RCSHS and McBrayer Elementary School. Andrew was promoted to be the Network Engineer/Technology Integration Specialist/Technology Resource Teacher. Collaboration is at the forefront of Andrew's strengths. At any given time he is assisting teachers and admin-

istrators in a variety of technology related areas. Andrew is always available to help teachers to implement technology related curriculum and even offers professional development to educate teachers on how to integrate new technology into their classrooms. Andrew lives on a small farm in Bath County with wife of 15 years, two kids (6 year old boy and 2 year old girl) and a bunch of cows.

### **AWARDS**

### Making IT Happen Award - Chuck Austin

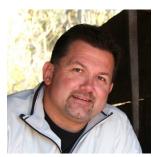

Chuck Austin is truly a person that touches the technical and instructional side of education technology. Chuck joined the Kentucky Department of Education in 1993 as a Regional Engineer in Region 1. Chuck truly meets all the criteria of the Making it Happen nominee.

He sees and appreciates the value and impact that technology can make in education. His world revolves around change. His work is to upgrade or improve services or products being used in education, either at the state or district levels. He is a true advocate and team player for our state!

He is married to wife Stephanie since 1987 and father of three wonderful children (Meghan and Mackenzie, 21, Student Teaching at Murray State, and Tucker, 13, Anderson Co. Middle School)

Making IT Happen is an internationally recognized awards program for educators in the field of educational technology integration in K–12 schools. The program identifies and rewards educational technology leaders around the world for their commitment and innovation. KySTE as an affiliate of ISTE is pleased to present this year's Kentucky winners of the "Making IT Happen" Award.

Recipients of the awards are educators who:

- Apply available technology now
- Move forward and don't look back
- See students as real people
- Teach through relationships, inspiring, encouraging, nurturing
- Recognize that further change is necessary, but understand that it is a process
- Realize that teacher empowerment is the key element to technology integration
- Expect success
- Motivate through awareness and access to information

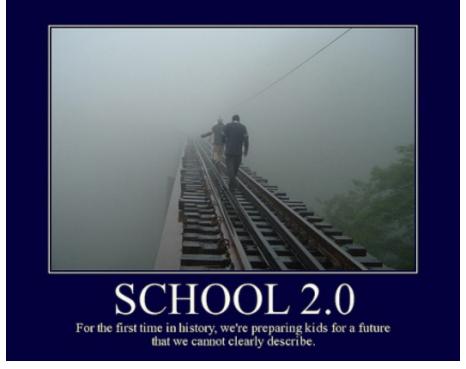

## Frequently Asked Questions

- Who can help me at the conference? KySTE board members will be wearing red polo shirts with the KySTE Logo on them Thursday, black shirts with the KySTE Logo on them Friday. KySTE member volunteers will be wearing a yellow tee shirt with conference logo. Ask us!
- Where do attendees get their Parking garage ticket validated? If you are staying at the Galt House Hotel there is no need to get your ticket validated, as you received a reduced parking rate charged to your room. If you are a day attendee pick up your voucher at the KySTE registration desk, East Tower. Upon exit of the parking garage, insert original ticket in machine and then follow with the ticket voucher for reduced payment.
- When is breakfast/lunch? Wednesday, March 13, lunch 12:15 1:15 on your own. KySTE will sponsor dessert snacks during the Grand Opening of the exhibit hall at 7PM. Thursday, March 14, KySTE will sponsor a Continental Breakfast from 7:00 8:00 in the Archibald Ballroom West Tower. Friday, March 15, KySTE will sponsor a Continental Breakfast from 7:00-8:00 in the Exhibit hall.
- **How do I register to win all the prizes?** Wednesday door prizes a ticket is in your registration packet. Place this ticket in the drum near the registration desk. At the Closing Ceremony name tags will be collected for door-prize drawings. The only prizes you will have to register for to win are the ones being given away by the vendors at their booths. Visit the vendor's booths to find out more!
- **Do I have to be present to win a prize?** Yes, you do have to be present to win. Sorry, no exceptions.
- When will you be drawing for the door prizes? On Wednesday, March 13, during the Grand Opening of the Vendor Hall we will have a drawing for door prizes donated by KySTE every 30 minutes from 7:30 9:00. On Friday, we will be giving away a huge amount of door prizes (too many to list here) at the closing session, beginning at 11:45 AM.
- Where do I go if I need information? You can stop by the registration area on the 2nd floor /East Tower, and the booth outside the Archibald/Cochran Ballroom, 3rd floor/West Tower.
- Where do I sign up for EILA credit? Sign up for EILA on the 2nd floor/East Tower at the registration counter. EILA Credit Certificate is only available for Wednesday sessions. Some school districts allow up to 6 hours for Thursday/Friday if the attendee provides proof of conference attendance to their EILA coordinator.
- When/Where do I pick up my EILA certificate? We can mail it to you or you can pick it up on Friday, any time before 11:45. If you want it mailed to you, please print your mailing address neatly on the form so we can take care of that for you.
- **Is there a lost and found?** Yes, it is located on the 2nd floor/East Tower at the registration booth. Find any KySTE staff member and they will be able to help you.
- **How can I evaluate the conference?** The conference evaluation will be done on-line this year by going to: www.kyste.org. However, you can also jot down your thoughts, suggestions, comments, complaints or compliments on the designated page in the back of this booklet and drop it in the "KySTE Conference Comments" box on the information table located on the 2nd floor/East Tower by the registration area.
- What is the hashtag for Twitter feeds? The Twitter hashtag is #kyste2013 be sure to share your conference experience on Twitter. The KySTE twitter username is @KYSTETECH.
- What is the KySTE FaceBook Page? The KySTE FaceBook page is Kentucky Society for Technology in Education KySTE. STLP Cyber-reporters will post pictures throughout the conference.
- Where are the Birds of a Feather held? All Birds of a Feather are held in the Poplar Room, West Tower, with the exception of KYLMS Listserv. It is in the Wilson Room There is plenty of space. Come and join the group of interest.
- **Do you have any information about next year's conference yet?** YES! Next year's conference has been scheduled to be held here, at the Galt House March 5-7. The theme will be Redefining Horizons Moving Learning Forward Diana McGhee (incoming KySTE President) and KySTE's Executive Director, Gary Grant will be coordinating the event.
- **Is conference content available electronically?** Yes! PDF copies of the conference book are available online at www.kyste.org. There are conference apps at both the iTunes store and Android Marketplace for smart phones and phone-OS tablets. Search for KySTE 2013.

# Thursday, March 14, Opening Keynote Rethink learning, Teaching, & School in an Information Rich World Michael Jay - President Educational Systemics

A long time educator, Michael taught Science in California where he also worked in developing the first set of Technology in the Curriculum materials for the State of California. In 1986 he joined Apple Computer's Classroom of Tomorrow (ACOT) research and development project and later served as Apple's Education Competitive Analyst and lead major curriculum related marketing initiatives. He remained a contributor to science education through many projects including being one of the authors of California's ground breaking Science Framework of 1990.

Michael left Apple Computer to pursue the development of a technology of his design that dynamically indicates the relationship between curriculum, curriculum standards, and instructional resources for which he received patents in 1998. As founder of Mediaseek Technologies, Inc. he laid the groundwork for many of the innovations in standards implementation and instructional resource integration that

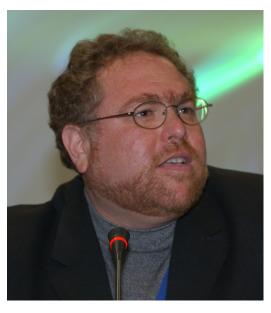

followed. He continued the development of tools for children and educators as Director of Education Business Development at N2H2 and VP and GM of Brainium Technologies in the following years where he worked on challenges associated with sustainable 1:1 computing in schools.

Michael served on the Board of the Schools Interoperability Framework (SIF) Association for thirteen years playing a central role in the development of data specifications around teaching and learning. He served on the Software and Information Industry Association (SIIA) Education Board for 10 years, 3 as co-chair and is in his second year of co-chairing the Association of Educational Publishers (AEP) Content in Context conference. Most recently he and organization have been tasked with managing the proof of concept associated with the implementation of the Learning Resource Metadata Initiative (LRMI) under contract to the AEP.

Michael and his associates create lasting change in how we learn and educate through their work with corporations and educational institutions. Their clients have benefited through increased efficiency, improved understanding of the K-12 market, and the development of innovative yet sustainable solutions. Their diverse expertise representing educational and corporate leadership, market analysis, development, instructional design, and tested knowledge of all facets of K-12 education are married with a vision that generates success for their clients while advancing their vision for education.

### **Keynote Sponsored by:**

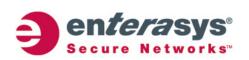

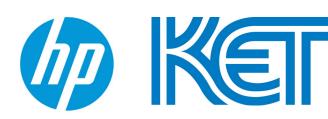

### **Beckham**

#### Administrator Use of the iPad

Ms. Sarah Baker

**Bristow Elementary** 

Co-Presenter:

Strand: Leadership

Audience: Beginner

This session will provide Administrators a snapshot of how iPads can be utilized to improve your daily jobs as Principals and Assistant Principals. The session will also provide a demonstration of apps Administrators can use on a daily basis as well as other ways that iPads can be utilized to improve your school and improve your effectiveness as an Administrator.

### **Breathitt**

## 10 Things to do With Cell Phones in the Classroom

Ms. Patti Oakley

Murray State University

Co-Presenter:

Strand: Instructional

Audience: Beginner

Are students bringing their cell phones to school? Of course they are! During this session we will look at 10 uses for cell phones in the classroom and apps or websites that support them. Practical uses and examples will be given and some hands on experience. Bring your cell phone!

### Brown

## Bring your Common Core Math Class to Life!

Mr. Tony Duncan

Personal Computer Systems

Co-Presenter:

**Strand:** Technical, Instructional

Audience: Beginner

In this session, participants will learn how gaming consoles such as the Xbox 360 Kinect and the Wii can bring new life to the mathematics classroom, making learning fun while at the same time delivering the content necessary to teach and implement the state common core math standards. This session will demonstrate sample lessons using the Xbox 360 Kinect and the Wii.

### **Carroll Ford**

#### Get GOOGLED!!

Mrs. Cammy Baxter

Royal Spring Middle School

Co-Presenter: NONE, but would love to have one.

Strand: Instructional

Audience: Intermediate

Google Drive (Formerly known as Google Docs) & Blogger use to increase student achievement in a Middle School classroom by both increasing communication between home and school AND student collaborative projects. Learn how to create, incorporate and collaborate: presentations, forms, documents, spreadsheets using GOOGLE's free suite of web based tools.

HINT - Rooms named after Trees and Flowers are located in the West Tower.

Trees on the third floor and Flowers on the second floor.

### **Clements**

#### Oh, the Places You Can Go with Web 2.0--Part Deux!

Mrs. Pamela Rowland

Rowan County Middle School

Co-Presenter:

Strand: Instructional Audience: Beginner

The exciting resources available in today's world through the web can be overwhelming. This presentation explores educational opportunities that Social Networking Technologies and Web 2.0 tools can provide for students and educators.Instead of talking ABOUT these opportunities, I will demonstrate how they can be used to expand the learning experience.REAL TEACHER sharing REAL CLASSROOM EXAMPLES.

### Coe

## Free Mobile Device Management (Meraki Systems Manager)

Mr. David Cook

Gallatin County Schools

Co-Presenter:

Strand: Technical, Leadership

Audience: Intermediate

Manage your iOS and Android devices with Meraki Systems Manager. This is 100% cloud based technology and Free. Remotely push Apps, lock down devices, track and or erase/lock stolen devices. Plus much more.

### **Collins**

#### Streaming Video for Distance Learning

Ms. Julia Walters

**IDSolutions Inc** 

Co-Presenter: Zac Cook

Strand: Technical, Instructional, Leadership, Li-

brary Media

Audience: Beginner

Presentation will cover how school districts can utilize Video Streaming technologies to support distance learning or flipped classroom initiatives. Items discussed will include: Virtual Field Trips, Webcasting, Video Asset management and distribution, School announcements, Classroom lecture recording and distribution, TV distribution, and more.

### **Combs Chandler**

#### Take it to the Clouds with the new SkyDrive

Ms. Deborah Schweitzer

The Phoenix School of Discovery

Co-Presenter:

**Strand:** Instructional

Audience: Beginner

Take a test drive in the clouds and try out the New SkyDrive. Access your files anywhere or anytime and share and edit with anyone at the same time. Store any types of file like documents, notes, photos, and videos and more. They can bey automatically available from your phone and computers.

### **Dogwood**

## **UDL**, The Internet & Classroom Technology: Positively Impacting EVERY HS ESL Student

Mrs. Rosie Bertles

Jefferson County Public Schools

Co-Presenter:

Strand: Instructional

Audience: Intermediate

UDL promotes teaching every student according to their learning style with multiple means of representation, expression, & engagement. Discussing credible sources on the internet, working in small groups, investigating the facts surrounding a story, I engaged my high school ESL students in a - Truth Scene Investigation - to discover the truth. Students viewed a YouTube video & searched out answers.

### French

Using Free Audio Files in the Classroom? - Why, the Audacity!!

Mr. Michael Wlosinski

Kentucky Educational Development Corporation

Co-Presenter:

**Strand:** Instructional

Audience: Beginner

Using audio files is a fun, unique way of using technology to teach and assess students in the classroom. This session will focus on using the Audacity program to create, save, and use student-made audio files with multiple programs. Participants will have hands-on practice with the Audacity program as well as learn how it can be used with multiple-subject lesson activities at all grade levels.

### Holly

#### **Practical Productivity Pointers for iPad**

Mr. Paul Downs

Moore Traditional School

Co-Presenter:

Strand: Instructional

**Audience:** Intermediate

Learn how to use online drop boxes for file transfer and sharing, word processing, spreadsheet and presentation documents, PDF creation and annotation, spell check, cut/copy/paste, and basic photo editing. Apps will include iWork, Quick Office, Dropbox, iCloud, Notes, Evernote, iPhoto, Photoshop, and others. Other topics will include how to connect the iPad to projectors and HDMI equipped devices.

### **Jones**

## Teach-The-Teacher Day - SWHS Students lead an Un-Conference for their Teachers

Mrs. Patty Stinson

South Warren High School

Co-Presenter: Melissa Cunningham

Strand: Leadership, Library Media

Audience: Beginner

Integrating Web 2.0 tools in the classroom is challenging. The students @ SWHS decided to teach their teachers how students use technology out of the classroom in hopes that those tools could be used within the classroom as well. The result was a highly effective technology training and the pilot program for BYOD.

### Laffoon

#### **SMART Magic!**

Kelly Campbell

Creative Images Technology

Co-Presenter: Amanda Williams

Strand: Instructional Audience: Beginner

SMART Magic! will plunge you into the magical world of Hide and Reveal as it applies to your SMART Board and your SMART Notebook software. Watch and learn how to make objects disappear and reappear with ease, all while using your SMART Board.

### **McCreary**

#### Retool your School!

Mrs. Susan White

Corbin Primary School

Co-Presenter: Jennifer Gordon, LMS and Vonna

Hutson, teacher and TIS.

Strand: Instructional

Audience: Beginner

Are you looking for ways to utilize free web based materials to integrate technology and provide opportunities for student engagement? Re-tool your school with Wikis, podcasts, video, iTunes U, Edmodo, Apple TV, and much more. In this fast paced session, we will demonstrate various web 2.0 tools and apps that you can use to engage your classroom in the digital age of teaching and learning!

### **Morrow**

Microsoft Office 365: Outlook and Lync for Teachers and Administrators.

Mr. Gregory Puccetti

Jefferson County Schools

Co-Presenter:

Strand: Instructional Audience: Beginner

Features and uses of Office 365 for teachers and students in Kentucky Schools.

### Nunn

Turning Technologies: The New Clicker of Choice for CIITS and Beyond

Mr. Keith Frank

Proven Learning

**Co-Presenter:** Matt Wheeler, Gary Fleck

Strand: Instructional Audience: Beginner

Turning Technologies provides the easiest, most reliable, and most cost-effective way to get student response system data into CIITS. This integration along with a sleek, redesigned everyday software and cutting-edge ResponseWare (virtual clickers) are a few of the reasons to make Turning Technologies the new clicker of choice. It's time to give these forward-thinking tools another look!

### **Poplar**

Birds of a Feather: Video Conferencing with Lync, Skype, H.323, and webinar platforms

**Bryan Sweasy** 

Erlanger Schools

Co-Presenter:

Strand:

#### Audience:

A community meeting for techs, teachers, leaders, and interested parties who use (or are interested in using) real time conferencing with video. Platforms include Lync (a part of Office365), Skype, H.323 (Polycom/Tandberg), and webinar platforms like Adobe Connect. Come share your experiences, or come with questions!

### Sampson

#### iPads in the Art Room

Mrs. Kelli Combs

**Bristow Elementary** 

Co-Presenter:

**Strand:** Instructional

Audience: Beginner

This session will provide participants a look at how art and technology combine to provide a motivating and therapeutic art experience for students. Art apps and other instructional methods will be demonstrated. Bring your iPads!

### Segell

Symbaloo: The Icon-Based Web Resource Sharing Tool

Ms. Kathye Greene

Middlesboro Independent Schools

Co-Presenter: Mary Ann Parrott

Strand: Instructional Audience: Beginner

Use symbaloo to create visual webmixes to share resources. You can share websites, news feeds, search engines, radio stations, and widgets. Learn to build your own content-related symbaloo page that allows your students to visually access as many as 52 resources on one page. The easy one-click icon access supports students so they navigate to the resources you choose quickly and efficiently.

### **Stanley**

## Education Meets Productivity with Windows

Mr. John Ecken

Tandem Solution

Co-Presenter: Arien Clevenger

Strand: Instructional Audience: Beginner

Discover the interface, apps, and tools that make Windows 8 the platform of choice for educators. What could you do in a day using its seamless performance across a range of devices? Join us and find out how 8 supports curriculum areas, helps real-life problem solving, and allows you to develop the skills and expertise to have it all at your fingertips.

### **Stopher**

## Getting the Most from PD 360: Professional Learning at Your Fingertips through CIITS

Mr. Jeff Stamper

Kentucky Department of Education

Co-Presenter: Chris Stott, School Improvement

Network

**Strand:** Instructional, Leadership

Audience: Beginner

Learn how to navigate the many features of PD360 and Common Core 360 - online, anytime, anywhere professional learning available through CI-ITS. Using technology, professional learning can now be tailored to individual needs - find out how to take full advantage of this great new resource.

### **Taylor**

#### Make Your Own Smartboard

Mrs. Jill Mattingly

North Oldham High School

Co-Presenter: Susan Ecton

Strand: Instructional Audience: Beginner

Do you wish you had a Smartboard system, but can't afford it? Come and learn what inexpensive resources you can use to create a Wiimote Smartboard for your classroom! This session will cover resources, cost, and the how-to of setting up this innovative piece of technology. Attendees will receive handouts and have the opportunity to test the technology for themselves during the session.

### Walnut

#### Video Conferencing and the Agile Classroom

Mrs. Tonia Carriger

Center for Interactive Learning and Collaboration

Co-Presenter: Julia Shildmyer-Heighway

Strand: Technical, Instructional

Audience: Beginner

Whether we are considering STEM or STEAM initiatives or embracing an instructional strategy like the Flipped Classroom, our goal should be to encourage the intentional use of video conferencing. This presentation will strive to address the challenges teachers face and offer strategies to help them create engaging student experiences. How can video conferencing help us create an agile classroom?

### Wilkinson

#### **Microsoft Licensing Update**

Mr. Jeff Olander

Microsoft Corporation

Co-Presenter: Tom Wampler

Strand: Leadership

Audience: Beginner

A number of items have changed or have been updated in the past year. This session will focus on those changes and provide an overview of the Enrollment for Education Solutions.

### Willis

#### Math, Science, Technology, LEGOS!!

Mrs. Jamie Burch

Southern Elementary School

Co-Presenter:

Strand: Instructional Audience: Beginner

Do you have a student who isn't a fan of math or science? Do you struggle to keep them on task? Have you considered using Legos? Join us for a session on WeDo Lego Robotics and learn how to get students excited about these topics using Legos and technology. Students learn the basics of computer programming via the WeDo software, understand how gears work and make their Legos come to life!

### Willow

Paperless Program Review: See It, Set It Up, and Go!

Mrs. Tiffaney Lavoie

Kentucky Educational Development Corporation

Co-Presenter: Stephanie Gastauer

Strand: Instructional Audience: Beginner

Are you searching for a more efficient way to collect, organize, and present your Program Review evidence? Come see one district's approach using FREE web tools to streamline the data collection process. Leave with ideas in hand to jump start your own Paperless Program Review.

### Wilson

#### **Mythbusting - Debunking The VDI Myths**

Mr. Bruce Noe

**MCPc** 

Co-Presenter: Benjamin Compton

Strand: Technical, Instructional

**Audience:** Intermediate

This presentation will focus on VDI in a Box and the simplicity of the technology. It will show how to effectively implement VDI in a school. It will show comparison to nComputing and Microsoft Multi-Point and the efficiency it can bring to a school. This presentation will include a rolling rack with live demo's in order to show the differences.

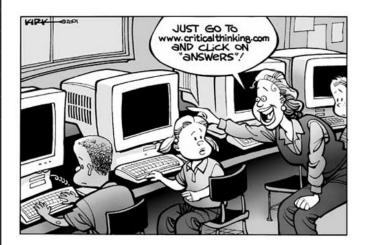

### **Beckham**

Crawling Through the Wreckage: Traditional Classroom meets BYOD/1-1/Flipped Instruction

Mr. Jeffrey Jones

Fayette Co. Schools

Co-Presenter:

Strand: Instructional, Leadership

Audience: Beginner

Do you remember when information and ideas came almost exclusively from teachers? Today, a student has more instantaneous information in his pocket than most teachers received in their entire teaching degree program. Come to this session to share experiences, ideas, problems, and collisions between traditional instruction and the information age. Learn how to brace for impact now!

### **Breathitt**

#### Bloom's Taxonomy for a Digital Age

Mr. Keith Frank

Proven Learning

Co-Presenter: Emily Starr

Strand: Instructional

Audience: Intermediate

We know our students need to be problem solvers, but how do we foster critical thinking with digital tools that keep our students engaged and excited? In this session, you will learn how to use interactive digital content with interactive whiteboards, response systems, and tablets to encourage higher order thinking skills at every level of Bloom's Taxonomy.

### Brown

## Using Technology in the Early Childhood Classroom

Mrs. Elizabeth Lancaster

Hardin County Schools Early Childhood Office

Co-Presenter: Jennifer Arnold, Samantha Hart

Strand: Instructional Audience: Beginner

Come and see the technology being used in the preschool classrooms in Hardin County. Participants will experience a variety of technology we use in our classrooms and we will share tips and tricks of both low tech and high tech for successful integration. The session will conclude with quick flash of our favorite IPAD apps for young children.

### **Carroll Ford**

The Classroom in the Cloud - Using Office 365 to teach and collaborate from anywhere!

Mr. Tim Cornett

Microsoft Corporation

Co-Presenter: Jill Pierce, Helen Gooch, Patti

Oakley and Jeff Olander

**Strand:** Instructional, Leadership

Audience: Beginner

Snow days delay productivity. Small districts don't have access to Mandarin Chinese teachers. Students need homework help after school. Overcome all of these with the features now at your fingertips by using Office365 tools. Share your desktop, create polls, instant message and engage students with voice and video all while recording the sessions for later use. The possibilities are endless.

### Clements

#### What's New at KATE

Mr. Ron Milliner

Kentucky Academy of Technology Education

Co-Presenter: Patti Oakley

Strand: Instructional
Audience: Intermediate

This session will feature some of the new projects, gadgets, etc. on which the staff at the Kentucky Academy of Technology Education (KATE) are working. Stop by the KATE booth in the exhibit hall to pick up a list of the specific items to be covered.

### Coe

## **Enterasys NetSight Network Management Training**

Mr. Jeff Ford

**Enterasys Networks** 

**Co-Presenter:** Robin Duffy and Brad McKinney

Strand: Technical

Audience: Intermediate

We will discuss and demonstrate best practices for maintaining, configuring and monitoring your Enterasys network infrastructure. We will cover full SNMP management of switches, routers and wireless LAN devices. We will go over network discovery, mapping and monitoring via polling and trap notification. Special attention will be devoted to enhancing district visibility and reporting via OneView.

### **Collins**

## GPS...Generating Productive Student engagement

Mrs. Sharon Sheets

Emerge It

Co-Presenter:

Strand: Instructional Audience: Beginner

Increasing student engagement with technology strategies in the classroom. Interactive web activities, digital storytelling and a simple strategy to upgrade current lessons. Use your document camera, interactive white board, iPad, iPod, even your cell phone to build engaging activities. This session will include hands on activities so that you can take them to your classroom immediatly.

### **Combs Chandler**

#### **Getting Organized with Edmodo**

Ms. Mary Parrott

Middlesboro Independent Schools

Co-Presenter: Kathye Greene

Strand: Instructional Audience: Beginner

Create resources with Web 2.0 Tools then organize them with Edmodo. Doesn't matter if it's Google Docs, web links, Pinterest, LiveBinder, Glog, or Khan video, etc,. all can be organized in Edmodo folders for each class or subject. Learn to create classes/groups, folders, embed video, link other web resources, make and annotate assignments and create quizzes. All this and more as time allows.

### **Dogwood**

## There's an App for That!: Using Apps to Engage Students

Ms. Sara Heintzelman

Centennial School of Lehigh University

Co-Presenter:

Strand: Instructional Audience: Beginner

Using iPods and iPads in the classroom is becoming increasingly popular. Apps are wonderful tools to use with students, but it is how they are used that can help transform a classroom. Come learn how 5 apps can be used to make your classroom more innovative and collaborative.

### French

Strengthening Your Core: How KYVL Supports the Kentucky Core Academic Standards (K-5)

Ms. Betsy Hughes

Kentucky Virtual Library

Co-Presenter: Enid Wohlstein

Strand: Instructional, Library Media

Audience: Beginner

Did you know that KYVL resources can help you implement the Kentucky Core Academic Standards? This session will review the KYVL databases and interfaces targeted to grades K-5. Then, we'll show you how to tie KYVL resources directly to standards related to reading (both literature and informational), writing and thinking.

### Holly

#### **Engage with QR Codes and Infographics**

Mrs. Pamela Rowland

Rowan County Middle School

Co-Presenter:

Strand: Instructional

**Audience:** Intermediate

Come and learn about the wide range of uses in bringing QR Codes into the classroom and school setting. Participants learn the steps used to create their own free QR Codes, the variety of mediums that they can use to promote them, and the devices that can be used with students to enhance their learning. Additionally, they will be exposed to a wide variety of classroom-tested activities.

### **Jones**

## Support & Managing BYOD securly, audited, & truly with ease!

Mr. Keith Temple

Avaya

Co-Presenter:

Strand: Leadership

Audience: Beginner

Identity Engines offers comprehensive Bring Your Own Device-management capabilities to your network infrastructure. Control who will access with what device, from where, when & which resources to access. Simple on-boarding process allows staff & students to bring their own devices while keeping IT in control. Work with any networking vendor. Available to all K-12 schools at little to no cost!

### Laffoon

## **BAVEL - A Unique Digital Learning Experience**

Mrs. Melinda Owens

BAVEL (Barren Academy of Virtual & Expanded

Learning)

**Co-Presenter:** Phillip Napier **Strand:** Instructional, Leadership

Audience: Intermediate

Surveys tell us that students in the virtual learning environment often sense a greater connection with their instructor than they do in the physical setting. Virtual schools have become known as a place where 'every student has a front row seat!' This session will highlight how Barren County Schools planned, developed, and carries out a fully functioning, diploma granting public school.

### **McCreary**

#### **Appy Hour for School Media Librarians**

Ms. Pam Coomer

Library Media Services Department

**Co-Presenter:** Janet Lanham, Resource Librarian and Cecelia Tavares, Library Media Department Coordinator

Strand: Library Media

Audience: Intermediate

Students who visit school libraries expect to interact with resources in 21st century style. Be ready to meet them at your mobile best! Join us as we cover everything from the nuts and bolts of managing iPad/app purchases to cool instructional apps for students and effective managerial tools for school media librarians. Get mobile learning ideas that will make you a leader in your school!

### **Morrow**

#### The Well Connected Classroom

Mrs. Missy Murray

Fairview High School

Co-Presenter: Judy Williams, Tonia Parker

Strand: Instructional Audience: Beginner

Come learn how to become a "totally connected" teacher. We will be showcasing many different free websites for all teachers K-12. Bring your own device to follow along!

### Nunn

## Apps Smackdown - Through the Eyes of a Kindergartener

Ms. Terri Stice

Green River Regional Educational Cooperative

**Co-Presenter:** Gracie Lile, Kyrock Elementary School Kindergarten Student

Strand: Instructional

Audience: Beginner

Learn from a kindergartener how the iPad supports her learning, entertainment, and social life! Gracie (6 years old) is an early adapter of the ipad, beginning to work with the device when she was only 3. In this session you will see and hear about her Top 10 recommended Apps, as well as learn best practices and strategies for teaching and learning with iPads that work!

### Poplar

## Birds of a Feather: Gaming in the Classroom (and beyond)

Mr. Keith Barnes

Bullitt Co. Schools

Co-Presenter:

Strand:

#### Audience:

A community meeting for techs, teachers, leaders, and interested parties who use (or are interested in using) electronic gaming as an instructional resource in instruction. Come share your experiences, or come with questions!

### Sampson

#### I've got iPads, now what?

Mrs. Becky Keith

Woodford County Public Schools

Co-Presenter:

Strand: Instructional

**Audience:** Intermediate

The newness has worn off, and now your challenge is to keep kids engaged and not distracted. Receive tips that will keep students on task; making the iPad work for you, not against you. See what management in a 21st Century Digital Classroom is like, and begin thinking of how your room will change. Topics will include: management strategies, physical setup, engaging apps, and content management.

### Segell

## Working online: Collaboration and File Management in the Cloud

Dr. Harold Peach

Georgetown College

Co-Presenter: Dr. Andrea Peach

Strand: Technical

Audience: Beginner

Do you need help with how to backup, share, and access your documents, media, and images? In this hands-on presentation, we will talk about how you can manage your files to insure that they are safely backed up, how you can share files between computers and with other colleagues, and how you can encrypt files to keep sensitive information secure.

### **Stanley**

#### **Digital Citizenship for Teachers**

Mrs. Paula Setser-Kissick

Fayette County Public Schools

**Co-Presenter:** 

**Strand:** Instructional, Library Media

Audience: Beginner

Participants will be introduced to issues surrounding monitoring students online and managing professional identify in a digital world.

### **Stopher**

## **Technology Tools for Persistence to Graduation**

Mrs. Bonnie Tomberlin

Kentucky Department of Education

Co-Presenter: Sharon Johnston

Strand: Leadership

Audience: Beginner

Participants will have the opportunity to learn how technology is being utilized to increase graduation rates and college/career ready rates. The Kentucky Department of Education offers the Persistence to Graduation Tool/Toolkit (PtGT) and the Individual Learning Plan (ILP)to assist school districts in serving and advising students as they persist to graduation.

### **Taylor**

## BYOD in Elementary Grades: How It Works for Bristow Elementary

Mrs. Amy Buss

**Bristow Elementary** 

Co-Presenter:

Strand: Technical, Instructional

Audience: Beginner

Wanting to meet the technology needs of your elementary students with mobile devices? This session will provide you with information on Bristow's Personally-Owned Device policy and how our staff makes it work! Participants will be provided Bristow's POD Policy and ideas for school/classroom implementation. This session is for district tech leaders, administrators and teachers! Bring devices!

### Walnut

#### Prep, Teach, and Assess with Ease

Mr. James Maddox

eInstruction

Co-Presenter: Billy Jack Garren, Roger Choate

Strand: Technical, Instructional

**Audience:** Beginner

In this session we'll explore the time-saving features of elnstruction's Insight360 Formative Instruction System. Learn how to add assessment quickly and easily to your pre-existing lessons and content, all ready-togo when you step into the classroom the each morning. You'll even be able to have assessment reports immediately after teaching a lesson using Insight360.

### Wilkinson

## Student Perspectives: Going 1:1 iPad This Year

Mrs. Molly Mullee

Notre Dame Academy

Co-Presenter: Students: Mia Shelton, Hannah

Hatch

Strand: Technical, Instructional, Leadership

Audience: Beginner

Students at NDA in Northern Kentucky took part this school year in a 1:1 iPad Initiative. Authentic voices of the school's "SWAT" (Students Working to Advance Technology) Team members and the Director will be heard during this session. Experiences of community collaboration and interdependance among all school populations solidified that rolling out a whole school initiative was the only choice.

### Willis

## Pearson Comprehensive 1:1 Learning Framework

Dr. Jim Thorne

Pearson

Co-Presenter:

Strand: Instructional, Leadership

Audience: Advanced

Based on research and best practices, Pearson's 1:1 Learning Framework has been developed for school districts planning to implement wide-scale mobile computing initiatives to provide dynamic learning experiences that successfully prepare K-12 students for college and careers. Focus is on digital curriculum, professional development, project management and hardware/network infrastructure support.

### Willow

#### Journey to a 1:1 iPad Middle School

Mrs. Kelley Taylor

Christ the King School

Co-Presenter: Karen McNay

Strand: Leadership

Audience: Beginner

In this presentation, a principal and a teacher will describe how their school adopted a 1:1 environment. The principal will describe the process as and administrator of the roll out process and the teacher will describe the process for a faculty member. Discussion will cover all aspects of roll-out, fundraising, apps, teacher training, student guidelines, security and more!

### Wilson

#### **Dell Services Overview**

Mr. Jeff Herman

Dell

**Co-Presenter:** Tom Tipton

Strand: Technical

Audience: Intermediate

Dell Services overview: Focused on how Dell can assist the schools in moving you forward, reducing IT complexity, lowering costs, and conquering inefficiencies. To design solution sets ideal for your exact requirements, our team takes a holistic view of your environment and business objectives. To help your enterprise compete successfully, we use technical expertise, industry standards, and best practices. The presentation will provide an overview of the Dell Services continuum with a focus on: 1. Virtual desktops 2. End User Computing, Windows 8, Mobility 3. Disaster Recovery, Business Continuity 4. Cloud Computing 5. Networking

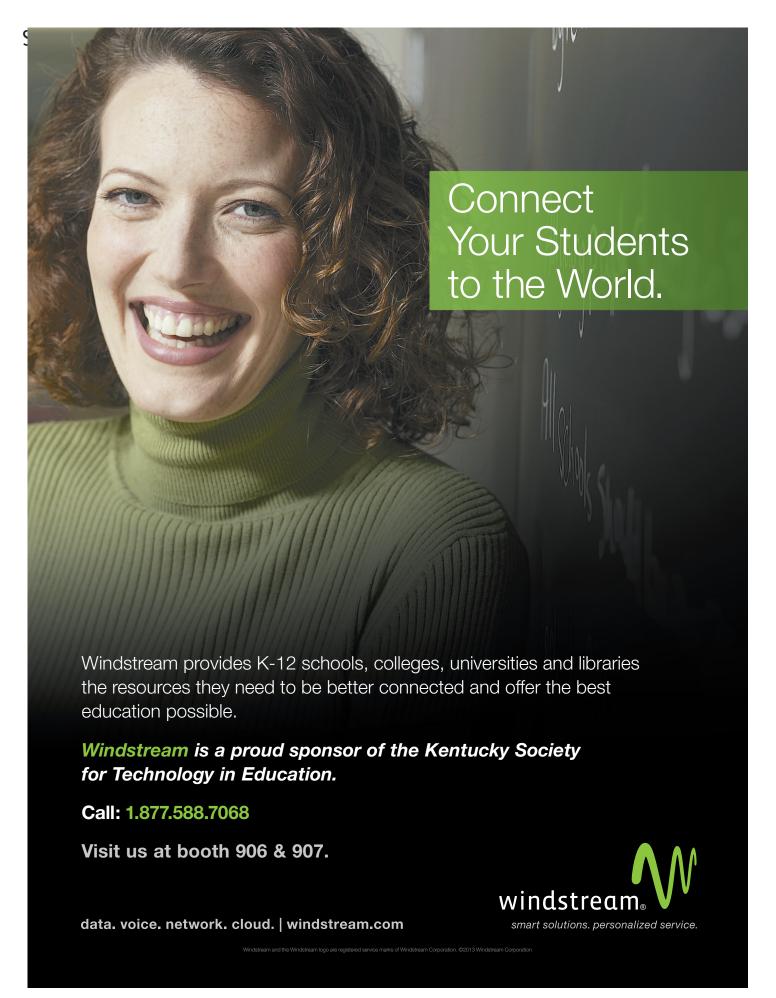

## Beckham

## POW! Graphic Novels and Comic Creator Apps Ignite Imagination in the Sciences

Mr. Gary Pinkston

Indiana University Southeast

Co-Presenter: Melanie Hughes

Strand: Technical, Instructional, Library Media

Audience: Beginner

Using graphic novels and comic book creation resources integrated into K-12 STEM (Science, Technology, Engineering, & Math) curriculum in order to make them come alive in a humanistic fashion and bolster or extend learning will be demonstrated. The value of graphic novels and comic creation applications when used with diverse populations will also be addressed. Project samples will be shown.

## **Breathitt**

## Using Technology in a Complex Needs Classroom

Mrs. Amy Fisher

Wright Elementary

Co-Presenter: Robert Hughes

Strand: Instructional
Audience: Beginner

Participants will learn basic information about educational technologies such as the Ipad, Ipod Touch, SMART Board, and SMART Table, as well as how these technologies can meet many complex needs. Participants will be given ideas on how to use the technologies in their classrooms and shown videos of students using the technologies.

#### Brown

# Predict end-of-year reading performance with 86% accuracy after the first month of school!

Ms. Ava Keen

Academic Edge, Inc.

Co-Presenter:

**Strand:** Instructional

Audience: Beginner

Explore Lexia Reading Core5-a research proven personalized learning experience that is student-driven/teacher-directed. This new version is the first technology based reading program developed specifically to address CCS through grade 5.Participants will experience student software, examples of embedded assessment data, and printable support materials used for additional targeted instruction.

## **Carroll Ford**

## **Ubiquitous Classroom: Teaching and Learning Anywhere and Anytime**

Mr. Steve Swan

College Of Education, University of Louisville

Co-Presenter:

Strand: Instructional, Leadership

Audience: Intermediate

Come learn and build a virtual classroom experience, using simple free Web 2.0 tools, your students can reach your instruction anytime and anywhere. This hands on session will teach you the tools you can use to build an engaging, interactive, and standards based web presence that allows your students to hear and see your content again and again.

## **Clements**

## Flipped Spotlight: Teachers! iDevices for You!

Ms. Cami Knapp

Kentucky Academy of Technology Education (KATE)

#### Co-Presenter:

Strand: Instructional Audience: Beginner

Come learn ways for iDevices (iPad, iPod, iPhone) to ease and enhance classroom management, assessment, organization and flipping the classroom! The effective integration of these emergent technologies can revitalize your classroom, promote new methods of instruction and help you to be a more efficient and productive teacher.

## Cochran

## Immersive Technology: Owsley Brown II Portable Planetarium

Mr. Mark Duckwall

University of Louisville: Rauch Planetarium

Co-Presenter:

Strand: Instructional

Audience: Beginner

The University of Louisville is delighted to present the Owsley Brown II Portable Planetarium. The portable dome gives a visually immersive and dynamic environment that engages its audience like no other technological medium. The standards based educational experiences utilize real world, scientific data that allows for discussion across varied science curriculum for grades K - 12.

#### Coe

#### What's on the Wire?

Mr. Dan Klaber

Erlanger-Elsmere Independent Schools

Co-Presenter: Jody Rose

Strand: Technical

Audience: Beginner

With today's technology landscape, there are more devices of all types all over your network. Which of your schools generates the most network traffic? Is it in a particular lab or at a particular time of day? What are the top web domains visited? Who are the top talkers? We'll talk about why (or if) these topics are important and give an overview of Cacti, a free tool that one district is using to answer some of these questions.

## **Collins**

## Google Forms and Flubaroo - Customized Assessments Graded for You!

Mrs. Tiffaney Lavoie

Kentucky Educational Development Corporation

Co-Presenter:

**Strand:** Instructional

Audience: Beginner

Discover how Google Forms can be a valuable formative assessment tool. We will walk through the steps on how to create a form, embed the form on a webpage, turn the form into a QR code for easy retrieval on a mobile device, receive student responses, and create an answer key for instant grading and feedback! Leave with a FREE tool that can truly help guide and differentiate your instruction.

## **Combs Chandler**

#### Edmodo - A way to teach your class online

Mr. Patrick Goff

Beaumont Middle School

Co-Presenter:

**Strand:** Technical, Instructional

Audience: Beginner

In this session you will learn how to use Edmodo, an online classroom software, to help make you more of a facilitator of learning instead of being a dispenser of knowledge. Edmodo allows you to reach students beyond the classroom walls while using 21st century skills. You will walk away with an online classroom ready to start using the day you get back in your classroom!! BYOD compatible!!!

## **Dogwood**

No more grading Papers: iPads, computers, and other interactive devices

Ms. Dianna Wolf

Parker-Bennett-Curry Elementary

Co-Presenter: Jonathan Stovall

Strand: Instructional
Audience: Intermediate

Tired of grading assessments? You have options! Some assessment tools allow the teacher to collect the results with less grading by the teacher. With tools such as TurningTechnologies, BrainPop, Google Surveys, Flubaroo, Edmodo, & more assessment tools, teachers can create assessments, students take the assessments, and the tools grade the assessments.

## French

# Strengthening Your Core: How KYVL Supports the Kentucky Core Academic Standards (6-12)

Ms. Betsy Hughes

Kentucky Virtual Library

Co-Presenter: Enid Wohlstein Strand: Technical, Instructional

Audience: Beginner

Did you know that KYVL resources can help you implement the Kentucky Core Academic Standards? This session will review the KYVL databases and interfaces targeted to grades 6-12. Then, we'll show you how to tie KYVL resources directly to standards related to reading (both literature and informational), writing and thinking.

## Holly

#### **Using Comics in the Classroom**

Mrs. Deborah Schweitzer

Phoenix School of Discovery

**Co-Presenter:** 

Strand: Instructional

Audience: Beginner

Today graphic novels and comic books are very popular. Creating Comic books can be a fun way to teach a multiple number of subjects and topics. Students could use their creativity by writing a comic book on the Tour of the circulatory system or the parts of speech or solving two step equations or a tour of any county or historical event. This session will give countless handouts and resources that your student will love. So why not channel the popularity, power, and creativity of comic books into a learning opportunity?

### Jones

## Tablet Computing: Which device is right for you

Mr. Bryan Sweasy

Erlanger-Elsmere School District

Co-Presenter:

Strand: Leadership
Audience: Beginner

iPad or Kindle Fire? Nook Tablet or Microsoft Surface? With all of the options available today, the choice can be overwhelming, especially for an educator planning a classwide, schoolwide, even districtwide implementation. Which device is the best device for YOUR needs? This session will provide a brief overview of the options and present a tool for helping you decide which device is best for YOU.

## Laffoon

## Online Math Intervention Program: One School's Success Story

Mrs. Michelle Hickey

Simon Kenton High School

Co-Presenter: Forrest Smith

Strand: Instructional Audience: Beginner

Finally, an online math intervention program that works! Discover the web-based ALEKS program first hand through a demonstration from both student and teacher perspective. Plus, hear how ALEKS worked for Simon Kenton High School students.

## **McCreary**

## Tips, Tricks, & iPad Apps for Library Media Specialists - Bring Your Own Device & Play

Mrs. Donna Morris

Daniel Boone Elementary

Co-Presenter:

Strand: Library Media

Audience: Beginner

iPads are starting to reach more of our students and school buildings making it important for Librarians to be at the top of our game with new technology. So, B.Y.O.D.(but not required) and play along while the presenter shares some tips, a few tricks, and iPad Apps that librarians will be able to use with students or to help with your own productivity. Please come willing to share as well.

## **Morrow**

## Media Arts: Creating a classroom that fosters creativity

Mr. Todd Norton

Elkhorn Crossing School

Co-Presenter:

Strand: Instructional, Leadership

Audience: Beginner

Have you ever wanted to create a program that was so popular that there would be a waiting list to get into? Do you want students that are motivated, excited, and want to be there? We'll focus on why, and how to implement a Media Arts program even if you have no budget. This session will be loaded with resources, new ideas, and ways to network across the state. Prepare to be challenged.

#### Nunn

#### A Digital Mission

Mrs. Carrie Garrett

Scott Co Schools

**Co-Presenter:** students

Strand: Instructional
Audience: Intermediate

Fourth and Fifth grade students embark on a 100% digital unit using Mission US. 'Mission US is a multimedia project that immerses players in U.S. history content through free interactive games.' Two historic paths are available, a 14 year old apprentice in 1770 Boston or a 14 year old slave in Kentucky in 1850. The unit integrates technology skills with Social Studies to engage students.

## **Poplar**

Birds of a Feather: Edmodo for Instructional/Professional Use

Mr. Ed Bonhaus

Kenton Co. Schools

Co-Presenter:

Strand:

#### Audience:

Acommunity meeting for techs, teachers, leaders, and interested parties who use (or are interested in using) Edmodo for online support of instruction, discussion, hybrid classrooms, and student/school/teacher communities. Edmodo is a free online learning management system built on a social networking paradigm. Come share your experiences, or come with questions!

### Sampson

iBooks Author: Create, publish and share multimedia ibooks

Ms. Jennifer Gordon

Corbin Middle School

Co-Presenter: Susan White & Vonna Hutson

Strand: Technical, Instructional, Library Media

**Audience:** Intermediate

Learn how students and teachers can create their own multi-touch books for iPad. Teachers can create textbooks with galleries, video, interactive models and more. Students can also create books for class research projects, creative writing, interactive portfolios and more. See how easy it is to choose a template and simply drag and drop items to create your book. Publish and share to view on ipad.

## Stanley

Hyper V - 2012 with migration from 2008R2

Mr. Matthew Winkler

**FTIS** 

Co-Presenter: Casey Woods, Tim Cornett

Strand: Technical

**Audience:** Intermediate

Server 2012 is HERE! Come check out how Dayton Independent and Fort Thomas Independent are using Server 2012 to run Microsoft Hyper V for their virtual server clusters. This session will include migration from Server 2008 R2, complete new setup, and other tidbits. Tim Cornett with Microsoft will join this presentation for additional input. Virtual Servers are the way of the future. Are you ready to go to Server 2012 and run a virtual environment with little financial support? If so, this is the session for you!

## Stopher

## My Digital Life - Digital Citizenship Program Free for Kentucky's Students

Mr. Charlie Peabody

EverFi, Inc.

Co-Presenter:

Strand: Library Media

Audience: Beginner

My Digital Life combines the power of cutting-edge instructional design, rich media, and simulations to educate students and empower them with the skill set to leverage technology safely and effectively. Available to Kentucky's schools at no cost, the 4-hour curriculum is designed for students grades 6th-8th. This program has also been included as a resource in the 2013-2018 KETS Master Plan.

## **Taylor**

#### Are Google Chromebooks in your future?"

Mr. Jay Morgan

**BGISD** 

Co-Presenter: Tim Lee -- Amplified IT

Strand: Technical, Leadership

Audience: Beginner

Districts are trying to put technology in the hands of students to facilitate learning via traditional 1:1 or BYOD approaches, but are confronted with huge obstacles in the forms of cost (hardware AND management), capability and/or parity. This session will demonstrate how Google Chromebooks can help us overcome all three in a sustainable solution.

## Walnut

## Technology strategies for Middle and High School special needs students

Mr. Robert Hughes

Shelby County Public Schools

Co-Presenter:

Strand: Instructional
Audience: Intermediate

We will look at effective use of technology including iPads and computers to differentiate learning for special needs students in resource and collaboration settings. We will look at Kahn academy, SMART board tools and various apps to assist students with power standards.

## Wilkinson

#### Windows 8 Device Extravaganza!

Mr. Tim Cornett

Microsoft Corporation

Co-Presenter: Steve Scholz

**Strand:** Technical, Instructional, Leadership

Audience: Beginner

Join us for a fun-filled session showcasing the wide variety of tablet, slate, ultrabook, laptop, desktop, and phone devices featuring Windows 8! Plan on seeing, touching, and trying out over a dozen devices. Don't be limited by the hardware used in your classrooms, you CAN have a touch-ready, powerful device that provides the apps you love, long battery life, and management in a single package.

### Willis

#### iPad Excitement

Ms. Ruth Tutewiler

Eastside Elementary

#### Co-Presenter:

Strand: Instructional Audience: Beginner

Kids in the classrooms will be excited and engaged while learning reading and math with iPads and iPods. Teachers attending this session will leave with a list of apps for bot reading and math. These apps may be used with small or large groups. Teachers will also learn how to incorporate these devices into classroom use as well as learning centers.

## Willow

Best. Google. Session. Ever.

Mr. Donnie Piercey

Simmons Elementary School

Co-Presenter:

**Strand:** Technical, Instructional

Audience: Beginner

Come to this rapid fire session to learn innovative ways to collab with students, parents, and teachers using nothing more than a Google Account and Google Drive. Gmail may be blocked in KY, but a Google account provides so much more than email! A fifth grade teacher will demonstrate practical ways that he has found to integrate all things Google into your classroom. Search On, and then some!

## Wilson

## **Today's End User Computing Trends and Challenges**

Mr. Tom Tipton

Dell/MCPc

Co-Presenter:

Strand: Technical, Leadership

Audience: Intermediate

Today's work environments- from corporation to the classroom; from healthcare to government entities are changing. Anew generation of students, raised on gaming, social networking and the Internet are bringing new expectations about teaching, interacting, and communicating into their environments. Learn the trends and challenges or today's environment.

## **Beckham**

#### Going Digital with Your School's Observation Instruments for Free

Mr. Scott Walker

Bate Middle School

Co-Presenter:

**Strand:** Technical, Leadership

Audience: Beginner

Save time and money by turning your paper based observation instruments into digital forms that can be filled out via a mobile device. In this session, we'll look at how your school or district can leverage a free Google Docs account into a system that can be filled out digitally, collects data into a unified online document, and gives teachers immediate feedback. Plus some other uses.

## **Breathitt**

Do you have your Mo, Jo, Vo on in the class-room?

Mrs. Tina Record

Northern Elementary School

**Co-Presenter:** Carrie Thomas

Strand: Instructional Audience: Beginner

Learn how to integrate Edmodo, Class Dojo and Voki into your instruction while engaging 21st Century learners at the same time. When using Edmodo you will safely connect and collaborate with your students using social media customized just for the classroom. You have the ability to post messages, assign grade class work, share materials and so much more. Class Dojo is a classroom tool to assist teachers with behavior management. Teachers can apply positive behavior strategies, have more time to focus on instruction and have data to share with students, parents and administration.

#### **Brown**

## **30 Sites and Apps to use in the Language Arts Classroom**

Mrs. Lorena Webb

Waco Elementary

Co-Presenter: Tina Barrett TIS for Madison

County

Strand: Instructional, Library Media

Audience: Beginner

Looking for apps and websites that embrace the common core standards for language arts? In this session we will share apps and websites that will assist in meeting the Language Arts standards for grades K-12. These apps and sites are designed with the 21st Century learner in mind. You will leave this session with great resources and ideas that will benefits you and your students.

## **Carroll Ford**

## Down the Rabbit Hole-Using Alice to teach introductory programing

Mr. Keith Barnes

**Bullitt County Schools** 

Co-Presenter:

**Strand:** Instructional

Audience: Beginner

Alice is an innovative 3D programming environment that makes it easy to create an animation for telling a story, playing an interactive game, or a video to share on the web. Alice is a free teaching tool designed to be a student's first exposure to object-oriented programming. Come see how you can "head-fake" students into learning computer programing by making cool movies or games.

### Clements

#### **Differentiation with Technology**

Mr. Micah Sugg

Kentucky Academy of Technology Education

Co-Presenter:

Strand: Instructional Audience: Beginner

In this session we will discuss the possibilities of delivering differentiated instruction through the use various technologies. Topics include project based learning, multiple-intelligence types, and RTI tiers. How can we tie all of these ideas together to improve instruction for all students, not just RTI tier 1 students who are audio visual learners? Can this be done on time and on a budget?

## Cochran

## Immersive Technology: Owsley Brown II Portable Planetarium

Mr. Mark Duckwall

University of Louisville: Rauch Planetarium

Co-Presenter:

Strand: Instructional

Audience: Beginner

The University of Louisville is delighted to present the Owsley Brown II Portable Planetarium. The portable dome gives a visually immersive and dynamic environment that engages its audience like no other technological medium. The standards based educational experiences utilize real world, scientific data that allows for discussion across varied science curriculum for grades K - 12.

#### Coe

#### BYOD and 1 to 1 - District Best Practices

Mr. Jeff Ford

**Enterasys Networks** 

**Co-Presenter:** Robin Duffy, Brad McKinney and panel of school CIO's and Administrators

Strand: Leadership

Audience: Beginner

Learn best practices from school districts across Kentucky. We will discuss what strategies, programs and solutions work best. The panel will discuss lessons learned from implementing their own BYOD and or 1 to 1 programs, utilizing various types of mobile devices.

## **Collins**

## From Shabby to Swanky: Making Your Moodle Course Look Good!

Ms. Heather Carroll

Owensboro Public Schools

**Co-Presenter:** 

Strand: Technical

Audience: Advanced

Tired of Moodle looking like...well, Moodle? Learn how to organize your Moodle course to function more as a webpage through the use of tables and images. We will manipulate the HTML editor to help us with this process, so prior knowledge of Moodle tools and the basic editor are necessary.

## **Combs Chandler**

## **Build Your Professional Learning Network, PLN, Using Web 2.0 Tools**

Mr. Steve Swan

College Of Education, University of Louisville

Co-Presenter:

Strand: Instructional

Audience: Intermediate

At the heart of the Professional Learning Community (PLC) must be informed teachers keeping up to date on their practice. The Professional Learning Network, PLN, does that. In this hands-on session you begin building your PLN by bringing together Twitter, Diigo, RSS, USTREAM, and NING into your own Wikispaces wiki.

## **Dogwood**

#### Going GREEN...screen

Mr. Stephen Guthrie

Lincoln Elementary

Co-Presenter: Pam Rowland

Strand: Instructional Audience: Beginner

Transport your students to historical places, ecosystems, or the micro world using green screen technology on a Mac. Green screening can be used in the classroom to demonstrate knowledge in all content areas. Participants will have the opportunity to practice making green screen movies.

### French

#### Teaching Literacy in a Digital World.

Mrs. Amanda Klare

Beechwood Elementary

Co-Presenter:

Strand: Instructional

Audience: Beginner

With all the pressures of the new common core ELA standards, learn how to use tools such as Edmodo, Storybird, Literacy Shed, Ipods, and Flip Cams to enhance literacy skills. Your students will love your digital approach to teaching literacy! Come today and start it in your classroom tomorrow!

## Holly

#### Robotics in Kentucky - Get involved!

Dr. Andrea Peach

Georgetown College

**Co-Presenter:** 

**Strand:** Instructional

Audience: Beginner

Students across the state of KY are getting involved with robotics. This hands-on session will show you how to get started with robotics using the Lego Mindstorms system, from buying your first kit, finding training and resources, creating and coaching a team, and competing in the robotics competitions featured at the state STLP conference.

### **Jones**

## Light Switch Technology: The seamless user experience for BYOD & beyond

Mr. James Tuttle

Woodford County Schools

Co-Presenter:

Strand: Technical

Audience: Advanced

Users want technology that "just works" - like turning on the lights. In this presentation, we'll show you how Woodford County Schools manages a fast-growing network of iPads, tablets, laptops, desktops, & personally-owned devices. We will highlight some of the wired and wireless technologies we have, and the techniques we use, to create a user experience that is seamless, secure, and reliable.

### Laffoon

## Online Learning Management in the Blended Classroom: A Moodle Perspective

Mr. Jeffrey Jones

Fayette Co. Schools

Co-Presenter:

Strand: Instructional, Leadership

Audience: Beginner

Fayette's iSchool (Moodle) will support and monitor student work in a blended classroom. In this hands-on session we'll see how Moodle supports communication, scheduling, and reporting, a way to track online learning activities and experiences. We'll also look at how these tools work with personal devices, as well as how it supports "cloud" tools such as Dropbox, Google Docs, and SkyDrive.

## **McCreary**

## Now Showing in the Media Center: QR Codes and Book Trailers

Ms. Noel Gnadinger

South Oldham High School

Co-Presenter:

Strand: Library Media

Audience: Intermediate

Media Specialists are always looking for new ways to hook readers, especially kids in today's digital world. This session will show Media Specialists and Technology Resource Teachers how to get kids excited about reading using student owned technology (cell phones) and student made products (book trailers). Bring your own cell phone with a QR Reader installed to see how!

### **Morrow**

#### **Getting Started with STLP**

Ms. Elaine Harrison Lane

**Ky Dept Education** 

**Co-Presenter:** 

Strand: Instructional

Audience: Beginner

Students + Technology + Quality = STLP. How do you start the STLP program at your school which will empower students to learn and achieve with technology. Many schools across Kentucky are encouraging students to be creative, productive and demonstrate the 21st century and NETS Student Standards. How can your school be part of STLP?

### Nunn

### Embracing iPads in a NON 1:1 Classroom

Ms. Heather Scott

Moyer Elementary

Co-Presenter: Natalie B. Heilman

Strand: Instructional Audience: Beginner

For many districts, iPads are too expensive to purchase for every student! Instead, we may be lucky enough to have a few iPads per classroom, but then we are faced with the dilemma - how do we share those iPads between a whole classroom of students? In this session, we'll present several approaches and resources for managing iPads for student use, while staying away from 'electronic worksheets.'

## **Poplar**

## Birds of a Feather: 1-1 Hardware Initiatives in Schools/Classrooms

Dr. Matthew Constant

Owensboro Public Schools

Co-Presenter:

Strand:

#### Audience:

Acommunity meeting for techs, teachers, leaders, and interested parties who support (or are interested in supporting) 1-to-1 hardware programs in classrooms and schools – including laptops, netbooks, iPads/tablets, or "bring your own device" (BYOD). Come share your experiences, or come with questions!

### Sampson

## iOS6 Deployment and Management for K-12 using Apple ONLY!

Mr. Andrew Martin

Fort Thomas Independent

Co-Presenter: Martin Winkler

**Strand:** Technical

Audience: Intermediate

iOS6, released in September 2012, has great implications for successful iPad deployment in schools. Come hear how Fort Thomas Independent used iOS6 to deploy iPads and how they are able to manage the iPads using Apple software alone. Major topics include hardware and profile management, what we learned, what we fixed and future plans.

### Segell

## Edmodo, A secure social network for your classroom, school, and distict

Mr. Kurt Mattingly

Marion County Schools

Co-Presenter:

**Strand:** Instructional

Audience: Beginner

This session will cover how to set up and manage an Edmodo classroom as well as highlight diagnostics as a district administrator. Features include online communities, mobile app, online assignment submission, teacher library, password protected membership for groups, parent access, etc.

## **Stanley**

#### Free Collaborative Tools From Microsoft

Mr. Jesse Smith

Elkhorn Crossing School

Co-Presenter:

Strand: Instructional

Audience: Intermediate

Are you looking for ways to easily share files with students, parents and colleagues? Learn how to access free versions of Office from a certified Microsoft Innovative Educator. Learn how to share files or folders with individuals or groups. Easily create online resources like calendars and groups. Throw away your thumbdrive and use the cloud. These resouces will run on multiple platforms.

## **Stopher**

## Digital Driver's License (DDL) for Digital Citizenship

Mr. Marty Park

KY Department of Ed

Co-Presenter: Gerry Swan

**Strand:** Technical, Instructional, Leadership, Li-

brary Media

Audience: Beginner

What? ...Your students aren't reading the AUP? The DDL project is a performance based instructional approach to student (& teacher) ownership of online behaviors, Internet Safety, and Digital Citizenship. The DDL, launched as an idea just 2 years ago at KySTE and now has over 300 districts across the globe registered with students participating. Join us and don't miss out!

## **Taylor**

## Next Generation Networks for K12 in Kentucky

Mr. Ron Hartke

HP Hewlett Packard

Co-Presenter:

Strand: Technical

Audience: Beginner

Remember 2005? There were no iPhones. Skype was just voice. Facebook was for college students only. Now, fast forward to today. Last year over 70 million iPhones were sold. Skype users logged 115 billion minutes of calls in one quarter of 2012. And Facebook has more than 900 million users. How do you build a campus network that you can be sure will deliver your users the best possible experience for applications you are deploying today and for the ones that you will deploy in the future?

## Walnut

## **Creating Assessment, Streamline Instruction and Student Response and CIITS**

Mr. James Maddox

eInstruction

Co-Presenter: Billy Garren

Strand: Instructional
Audience: Intermediate

1)Creating Assessments in Minutes Not Hours.Simplifying the test creation process using tools from leading textbook providers2)Streamline Instruction & Assessment with Any Content or Device. Insight 360, an instruction & assessment platform that works in any classroom.3)eInstruction Student Response Systems for CIITS Assessments Using the industry leading student response systems for CIITS tests.

## Wilkinson

# Full On Tech! Gain knowledge and prep for your Windows Server 2012 Certification Exams

Mr. Tim Cornett

Microsoft Corporation

Co-Presenter: Steve Scholz

Strand: Technical

Audience: Intermediate

Features including Hyper-V, Virtual Desktop Infrastructure, and Remote Desktop Connections will be demonstrated and discussed during this technical infrastructure session designed to assist in preparing personnel for the move to Windows Server 2012.

### Willis

## Energize your mobile classroom with KET EncycloMedia

Mr. Brian Spellman

KFI

Co-Presenter:

Strand: Instructional, Leadership, Library Media

Audience: Beginner

Are you looking for creative and innovative ways to motivate and excite your students through mobile devices? Join us to enhance your instruction with the rich resources of KET EncycloMedia's Discovery Education, PBS LearningMedia, and KET ED On Demand! Re-imagine classroom learning, transform teaching, and creatively engage students across all content areas and grade levels on your mobile devices.

## Willow

## YOU GET WHAT YOU PAY FOR? A teacher's guide to open source and freeware

Mr. Luke Allen

ICE (Illinois Computer Educators)

Co-Presenter:

Strand: Instructional Audience: Beginner

The use of available freeware and open source software, can mean real savings in a school's budget. This session features some readily available alternatives to commercial software, all easily downloadable. Classroom projects don't need to suffer because of lack of software.

## Wilson

## Introduction to Managed Prints Services for Education

Mr. Jim Hillmann

Pomeroy

Co-Presenter: Keith Shumard, MPS Specialist

Strand: Instructional

Audience: Intermediate

If managing printers and print related processes is a strain on your time and resources, this session is for you. Find out how a Managed Print Solution can reduce costs and streamline print related services. Employ new technology to manage printing behavior, assign student - staff quotas, track and bill usage, address security concerns and enable printing from wireless devices.

## **Beckham**

# Kentucky Digital Curriculum System(formerly Kentucky Digital Textbook Project)

Mr. Tim Maggard

Hardin County Schools

Co-Presenter:

Strand: Instructional

Audience: Beginner

The Kentucky Digital Curriculum System is a repository of digital textbooks units, developed by Kentucky educators, based on the Common Core. Any educator may contribute to the repository. Textbooks are fully multimedia and provide a text reader, videos, simulations, differentiated learning addressing multiple reading and comprehension levels, as well as many other features. All content is free.

### **Breathitt**

## Web Resources and Strategies for Teaching 6 Traits of Writing for Elementary Teachers

Mrs. Katie Huber

Fort Thomas Independent School

Co-Presenter:

Strand: Instructional, Leadership

Audience: Intermediate

This presentation will focus on strategies for teaching 6 Traits of Writing especially websites and other resources. Elementary teachers will find this information useful for teaching the Traits. It will also include some basic information about the Traits and where to find great lesson ideas online. These ideas and resources are also applicable to writing teachers that do not teach the Traits.

#### Brown

## Digital Composition for Upper Elementary Grades

Mr. Loren Noah

Fort Thomas Independent Schools

Co-Presenter:

Strand: Instructional
Audience: Beginner

Using web based programs to supplement grammar and written/oral expression. Presentation will include the use of websites including: Storybird, Zooburst, Voki, and ClassDojo. The focus of the presentation will be engaging, assessing, and encouraging young writers through the use of technology.

## **Carroll Ford**

## Transform Your Teaching with PBS Learning Media

Mr. Larry Moore

Kentucky Educational Television

Co-Presenter: Helen Morrison, Education Consul-

tant

Strand: Instructional

Audience: Beginner

Looking for ways to effectively engage 21st Century Learners? PBS Learning Media,a FREE library of quality PBS instructional media aligned to common core standards is the answer. This service includes thousands of PBS and KET video clips, interactives that can be used across multiple devices,lesson plans to help teachers integrate the media, and the latest Ky. specific professional development.

### Clements

#### 60 in 60

Mr. William King

**Bowling Green City Schools** 

Co-Presenter: Allen Martin

Strand: Instructional, Leadership

Audience: Beginner

Learn 60 web tools in 60 minutes! We will cover 60 different web 2.0 tools during this fast-paced presentation. Tools will include Apps, websites, and devices to engage your students and enhance instruction in your classroom. Our session is perfect for teachers and administrators who want to stay current on trends in educational technology.

### Cochran

## Immersive Technology: Owsley Brown II Portable Planetarium

Mr. Mark Duckwall

University of Louisville: Rauch Planetarium

**Co-Presenter:** 

Strand: Instructional

Audience: Beginner

The University of Louisville is delighted to present the Owsley Brown II Portable Planetarium. The portable dome gives a visually immersive and dynamic environment that engages its audience like no other technological medium. The standards based educational experiences utilize real world, scientific data that allows for discussion across varied science curriculum for grades K - 12.

#### Coe

#### **Enterasys Wireless Training**

Mr. Jeff Ford

**Enterasys Networks** 

Co-Presenter: Robin Duffy and Brad McKinney

Strand: Technical

Audience: Intermediate

In this technical session we will discuss and demonstrate current best practices for configuring and managing an Enterasys wireless infrastructure. We will review the latest models, features and functions and how they can be leveraged to provide high performance along with maximum visibility and control of the environment.

## **Collins**

#### **Linux Bootcamp**

Mr. Brent Norris

Edmonson County Schools

**Co-Presenter:** 

Strand: Technical

Audience: Intermediate

There is a lot more Linux based devices and software out there. Running a Linux install can be a little scary. This session will focus on first steps out of the gate. Things you can do to get going, commands you want to know, concepts you want to be familiar with.

## **Combs Chandler**

#### Journey to a Paperless Classroom

Mrs. Kelley Taylor

Christ the King School

#### Co-Presenter:

**Strand:** Technical, Instructional, Leadership, Library Media

Audience: Intermediate

This presentation will discuss a 6th grade Language Arts teacher's journey in adapting to a one-to-one environment using first netbooks, and then iPads. The teacher will discuss the use of Edmodo in her classroom and how it helped her to create an online learning community. She will discuss how to set up a classroom site and how to manage it, highlighting how to present notes, assessments, etc.

## **Dogwood**

#### My Big Flipped Classroom

Mrs. Stephanie Lennon

Lightspeed Systems

Co-Presenter: Libby Lawrie

Strand: Instructional

Audience: Intermediate

Stop being the 'sage on the stage' and start being the 'guide on the side'! Flip your classroom: Let the passive learning happen at home and engage students in meaningful activities in the classroom. Get all the tips and tricks from two experienced flippers. After this presentation, you will transform your classroom into a fun, active, student-centered environment!

## French

#### Sensible Sources

Mrs. Tonia Parker

Fairview High School

Co-Presenter: Missy Murray

Strand: Instructional Audience: Beginner

Do your students have trouble determining if a website is trustworthy? Do you spend hours searching google looking for information? If so, this presentation is for you. How to find reliable, sensible sources in a timely manner will be presented, and we will dissect a web address and tell what all parts mean, in order to judge it's reliability.

## Holly

#### STLP Robotics

Ms. Julie Gaskin

Fayette County Public Schools

**Co-Presenter:** 

**Strand:** Instructional

Audience: Beginner

Learn more about the STLP robotics competitions: Robo Challenge Xtreme (RCX), Georgetown College Robot Use, and SumoBots. Gain a better understanding of the robots and software used in these competitions and how preparing for these competitions offer a fun way for students to expand their knowledge of math and science. For grades 3-12.

## **Jones**

#### Windows Desktop on iPad or Android

Mr. Andrew Hobbs

**Bullitt County PUblic Schools** 

Co-Presenter:

Strand: Technical

**Audience:** Intermediate

Using Windows Server 2008 Remote desktop services and the iTap-Mobile App you can enable access to your windows desktops on your mobile devices. Great for BYOD devices to securly access files and applications. Learn how to install and configure Windows Server Remote Desktop Services for secure access to you network desktops, office applications, and shared files.

## Laffoon

#### **Taking Your Newsteam to the 21st Century**

Mr. Chris Walsh

Goodridge Elementary

Co-Presenter: Pam Jackson
Strand: Technical, Instructional

Audience: Intermediate

This presentation will introduce attendees to technologies and devices available to bring their news team into the 21st century on a budget. Attendees will learn ways to incorporate green screens and digital sets into their daily productions, how to incorporate live web streaming and more! This session will include a demo of some of the technologies available and Q&A portion.

## **McCreary**

#### Happy T.R.A.I.L.S. to You

Mrs. Shannon Bosley

Diocese of Covington

Co-Presenter:

**Strand:** Instructional, Library Media

Audience: Beginner

Kent State developed a FREE web-based assessment for school librarians 'to provide an easily accessible and flexible tool to identify strengths and weaknesses in the information-seeking skills of their students.' I will review the features of the program & show how it can help drive your information literacy instruction to ensure the success of your students on the trails of this Web 2.0 world.

### **Morrow**

## E-books Made Simple direct from the Publishers

Mr. Mike Howard

Mike Howard Library Services, INC.

Co-Presenter:

Strand: Technical, Instructional, Library Media

Audience: Beginner

Use existing web-based library automation systems such as Follett Destiny, Alexandria and Atriuum to integrate, manage, and promote ebooks to faculty, students, and parents. Access ebooks in the classroom or from home with 24/7 unlimited, simultaneous usage. Learn how easy this process is and you too can start a 21st Century Library.

#### Nunn

## Whiteboard Solutions to Fit Your Budget and Retro-fit Your Buildings

Mr. Keith Frank

Proven Learning

Co-Presenter: Matt Wheeler, Gary Fleck

Strand: Instructional Audience: Beginner

The days of the expensive wall-mounted interactive whiteboard seem numbered, but affordable alternatives are available that provide the same type of interactivity at a fraction of the cost. Come discuss how to effectively fill out your remaining classrooms and retro-fit your existing classrooms in a budget friendly way while taking advantage of your existing dry-erase boards.

## **Poplar**

Birds of a Feather: The Moodle Users Group

Jeffrey Jones

Fayette Co. Schools

Co-Presenter:

Strand:

#### Audience:

A community meeting for techs, teachers, leaders, and interested parties who use (or are interested in using) Moodle. Moodle is an open-source online learning management system in support of digital and hybrid instruction. Come share your experiences, or come with questions!

### Sampson

## iPads in a 1:1 classroom from the Students' Perspectives

Mr. Jonathan Stovall

Parker-Bennett-Curry Elementary

Co-Presenter: Dianna Wolf, Parker-Bennett-Curry

Elementary Students

Strand: Instructional

Audience: Intermediate

Students from Parker-Bennett-Curry Elementary will discuss a typical day in their 1:1 iPad classroom. The students will share what apps they use, original products created on iPads, how the iPads keep them engaged, the impact the iPads have on their learning, and what they think about using iPads at school.

## Segell

Web 2.0.2

Ms. Valerie Stokes

Barren County schools

Co-Presenter: Jeanelle McGuire & Melissa Moss

**Strand:** Instructional

Audience: Intermediate

Let us share with you our Top 22 web tools of 2013. We have narrowed it down to the tools that can help you and your students be productive in today's classroom.

## **Stanley**

#### Two sides of a News Show

Mrs. Donna Jo Forsythe

Warren Central High School

Co-Presenter: Patty Stinson
Strand: Technical, Instructional

Audience: Beginner

Starting a news show within your school can be daunting. There are a lot of factors to consider from the equipment to the students. Will you be doing a live daily news show or a prerecorded show? This session will try to supply some ideas and answers to help you move forward in production.

## Stopher

#### How to Be the Smartest CIO on the Planet

Mr. Jody Rose

Kentucky Department of Education

Co-Presenter: Marty Park, KDE

Strand: Leadership

Audience: Intermediate

District collect data for use at the local, state and federal level. We'll discuss the Technology Readiness Report and its potential use to engage district leadership in thoughtful planning and analysis. We'll also explore other data sources you may or may not already have that can be used to help you be an effective technology leader.

## **Taylor**

## Getting Productive With Your Mac: Tips, Tricks and Apps to Make Your Life Easier!

Mr. Chad Alward

Deer Park Elementary Schools

Co-Presenter:

Strand: Instructional, Leadership

Audience: Intermediate

Learn how to use you Mac to make your day more organized and productive so you can worry about the important things. There are many built in tools for productivity on you Mac right now. This session will give practical tips and tricks to use these tools as well as third party apps for your Mac to make your job go easier.

## Walnut

#### **Teaching an Online Course Using Moodle**

Dr. David Forman

Georgetown College

Co-Presenter: Dr. Harold Peach

Strand: Instructional

**Audience:** Intermediate

Putting a course online takes real examination of what you're about and why in order to take advantage of the power and the possibilities of these classes where there are "no back seats". This interactive session will look at actual classes and encourage sharing of ideas and experiences. Focus on big picture versus more detailed 'how to's' will vary depending on participant feedback in progress.

## Wilkinson

## Full On Tech! Prep for Windows 7/8 and Office 2010/2013

Mr. Tim Cornett

Microsoft Corporation

Co-Presenter: Steve Scholz

Strand: Technical

Audience: Intermediate

Windows 8, Office 2013, activation changes, and best practices for deployment will be discussed and demonstrated. Specific focus will be given to moving to modern Windows operating systems including topics of Application Compatibility, Device Support, Image Creation, and Activation.

### Willis

### Using iPads and Apps for Video Production!

Mr. Jeff Gray

KET

Co-Presenter:

Strand: Technical, Instructional, Library Media

Audience: Beginner

See how you can use iPads and apps for making student video projects from start to finish: planning, producing, editing, and sharing in-school or online, made with an inexpensive system that drastically reduces the video production learning curve -- making it easier than ever to include exciting multimedia projects in your teaching or school programs. Engage your students with the new video tools!

## Willow

## FREE Apps and Websites that Make the Teacher's Life Easier

Mrs. Gail Lanham

Lonbranch Elementary

Co-Presenter:

Strand: Instructional Audience: Beginner

This session will provide you with a list of free apps and websites that are beneficial to you and your classroom. The session will include a demonstration on how the apps or websites can be used in the classroom to make daily instruction easier with the use of 21st Century tools. Be sure to bring your own device so that you can learn and interact with apps and websites presented.

## Wilson

## Birds of a Feather: LMS at KySTE, including participants in the KYLMS LISTSERV

Diane Goodwin

OVEC

Co-Presenter:

Strand:

#### Audience:

A community meeting for library media specialists and interested parties at the conference. Attention, KYLMS participants: come put a face to the name you've been reading on the list!

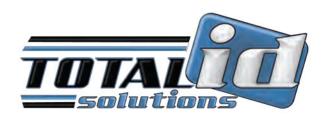

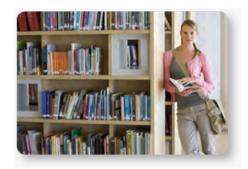

SCHOOL LIBRARY

# A 025125

## The Company to IDentify with...

## Print all your school IDs on demand

#### Uses:

- Student & Teacher IDs
- School Badges
- Visitor Tracking
- Access Control

### Did you know:

- You can track student and staff attendance.
- You can track library books/equipment checkouts and manage student meal plans with one card.
- You can control access to secure areas of your school premises.

Single Side Printer

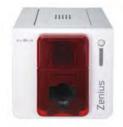

#### **Double Side Printer**

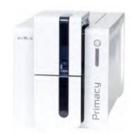

Sales Representative: Toni Hubbard Phone: (513) 266-1296 Email: toni@totalidsolutions.com www.totalidsolutions.com

## **Beckham**

#### **Technology in the Alternative School Setting**

Mr. Zack Windell

Central Academy

Co-Presenter: James Jackson

Strand: Instructional

Audience: Intermediate

OdysseyWare, Read 180, Successful Reader, MAP, Edmodo, etc...how to balance it all and ensure students are reaping the benefits in an at-risk environment. Central Academy strives to decrease dropout rates with two separate programs under one roof.

## **Breathitt**

#### Collaboration, Communication and Clickers

Mr. Jonathan Stovall

Parker-Bennett-Curry Elementary

Co-Presenter: Jonathan Stovall, Jonathan Carrier

Strand: Technical, Instructional, Leadership

Audience: Beginner

Learn how two classroom teachers have created a classroom environment where students from two different socio-economic levels come together and create success. Learn how tools like skype and turning point clickers create a classroom environment full of engagement and genuine collaboration, with strategies on how grading papers would be a thing of the past.

#### **Brown**

Support Common Core and STEM w/Britannica Digital Learning: The NEW Britannica School, Pathways: Science, and eBooks

Mr. Chris Hoover

Britannica Digital Learning

Co-Presenter:

Strand: Library Media

Audience: Beginner

The NEW Britannica School - Differentiate instruction, integrate relevant content into lesson plans. eBooks – 550+ non-fiction e-books with perpetual school ownership + unlimited access. Pathways Science - Our online, interactive approach to teaching the scientific method, and discovery and resolution of 100 commonly held misconceptions students have about science.

## **Carroll Ford**

The Classroom in the Cloud - Using Office 365 to teach and collaborate from anywhere!

Mr. Tim Cornett

Microsoft Corporation

Co-Presenter: Jill Pierce, Helen Gooch, Patti

Oakley and Jeff Olander

Strand: Instructional, Leadership

Audience: Beginner

Snow days delay productivity. Small districts don't have access to Mandarin Chinese teachers. Students need homework help after school. Overcome all of these with the features now at your fingertips by using Office365 tools. Share your desktop, create polls, instant message and engage students with voice and video all while recording the sessions for later use. The possibilities are endless.

### Clements

## Nothing Common About Embedding Technology Into Common Core Units

Mrs. Carrie Thomas

Southern Elementary

Co-Presenter: Tina Record

**Strand:** Instructional

Audience: Intermediate

Would you like to create interactive Common Core units where everything is in 1 place? No more searching the web for the video that matched the learning target perfectly while your students wait or hunting down the worksheet that is in a file drawer "somewhere". We will share how we have used Power Point and SMART Notebook to create units where all technology and unit resources are embedded. Join Us!

#### Coe

## 1-to-1: Before you even THINK about it...

Mr. Sean Jackson

Mason County High School

Co-Presenter: Steve Appelman

Strand: Technical, Leadership

Audience: Intermediate

A 1-to-1 or BYOD initiative is probably the most innovative thing your district could do. But before you begin looking for the right devices, listen to our experiences as a new 1-to-1 school to know: 1) What you need before you begin 2) What your Infrastructure can support 3) How your schedule environment will change 4) How you can be successful

## **Combs Chandler**

## **CSILE: Using Social Media to Create Knowledge Builders**

Mr. Steve Swan

College Of Education, University of Louisville

Co-Presenter: Bill DeSanctis

Strand: Instructional Audience: Beginner

In what is coming to be called the 'knowledge age,' the health and wealth of societies depends increasingly on their capacity to innovate. The University of Louisville College of Education provides a free service, CSILE, allowing students, classrooms, and teachers to build a safe virtual community of knowledge workers designed to blend social media and ideas about the curriculum together.

### **Dogwood**

## **DISCOVER. CONNECT. LEARN: Digital Content and Discovery**

Mr. Bob Rinaldi

Follett Software Company

Co-Presenter:

Strand: Technical

Audience: Beginner

When digital exploration and discovery take place - anywhere, anytime - it's easier to inspire in your students a lifelong passion for learning. Creating an active, personalized digital learning experience for students means ensuring every student in every school has the right digital tools and devices in the right place at the right time to learn the way that fits them best. In this presentation, Follett Software will provide features and real-life applications of Destiny to enable you in creating and enhancing the digital learning experience in your district, school, library and classroom.

### French

## Blogging and Online Discussion: Proper Etiquette

Ms. Jennifer Sloan

Woodford County Middle School

Co-Presenter:

Strand: Instructional Audience: Beginner

This session will focus on the proper etiquette and guidelines of blogging and online class discussions. Participants will also be exposed to several websites that work well with blogging and are safe for students as well as easy to maintain by the teacher.

## Holly

#### Writing Conference 2.0

Mrs. Lauren Hill

Western Hills High School

Co-Presenter: Jimmy Pack

Strand: Instructional
Audience: Intermediate

For years, teachers have spent hours writing suggestions on student essays that so often end up on the classroom floor or unread in a writing folder. Learn about inquiry-based writing conferences, and how to use technology to create a 21st Century writing conference strategy that gets students thinking about the thinking behind their writing.

### **Jones**

## **Enterasys Identity and Access Management for BYOD and Mobile Devices**

Mr. Jeff Ford

**Enterasys Networks** 

**Co-Presenter:** Robin Duffy and Brad McKinney

**Strand:** Technical

**Audience:** Intermediate

Will discuss and demonstrate the latest solutions and strategies for providing secure, differentiated access with tracking for all types of district and personally owned mobile devices. We will cover integration with Digital Citizenship programs such as DDL and also integration with leading MDM (mobile device mgmt) applications and Internet filtering solutions.

## Laffoon

## Helpdesk and how it can benefit staff and students

Mr. Chris Beckett

Pendleton County Schools

Co-Presenter:

Strand: Technical, Leadership, Library Media

Audience: Beginner

We have started a helpdesk class with our students and I will be sharing some of the in and outs that we have found. I will also show how it has been implemented for more than just technology issues helping to streamline how anyone in the district can get help for anything that can be handled in house. Its also has helped create accountability and documentation for those who are helping.

### **McCreary**

#### **Using Animoto in the Library and Classroom**

Mrs. Adele Koch

St. Patrick Catholic School

Co-Presenter:

Strand: Library Media
Audience: Beginner

The best way to promote reading for fun in your school library is to show students a variety of titles. Book trailers allow students to promote books to each other by making fun, book trailers with Animoto. This session will also discuss how Animoto can be used to allow students to respond to books in a different medium, and expose students to technology in a safe and fun way.

#### Morrow

Let's Get Digital: Digital Storytelling Tools and Tips for K-12

Ms. Heather Beirne

Eastern Kentucky University

Co-Presenter:

Strand: Technical, Instructional, Library Media

Audience: Beginner

Looking for an easy way to integrate technology into your instruction? Digital storytelling can quickly become a dynamic staple of your classroom, as it can be readily tied into all curricular areas. This session will present tips for K-12 classroom use of digital storytelling, as well as demonstrate free or very inexpensive tools and apps for digital storytelling.

### Nunn

#### **Mobiview Magic**

Mrs. Leighann Summers

Lyon County Elementary School

Co-Presenter: Heather Childress

Strand: Instructional Audience: Beginner

This presentation is to show the participants the many cool things that can be done with the MobiView. The MobiView will be passed around so that participants can see how easy it is to use.

## **Poplar**

## Birds of a Feather: Student Technology Leadership Program

Elaine Harrison-Lane

**KDE** 

Co-Presenter:

Strand:

#### Audience:

A community meeting for STLP coordinators, teachers, leaders, and interested parties who are involved (or are interested in being involved) in Student Technology Leadership Program in schools. Come share your experiences, or come with questions!

## Sampson

#### I've got iPads, now what?

Mrs. Becky Keith

Woodford County Public Schools

Co-Presenter:

Strand: Instructional
Audience: Intermediate

The newness has worn off, and now your challenge is to keep kids engaged and not distracted. Receive tips that will keep students on task; making the iPad work for you, not against you. See what management in a 21st Century Digital Classroom is like, and begin thinking of how your room will change. Topics will include: management strategies, physical setup, engaging apps, and content management.

## Segell

## The Game Design Tool Kit-A Research Paper for the 21st Century

Mr. Keith Barnes

**Bullitt County Schools** 

Co-Presenter:

Strand: Instructional

Audience: Beginner

Would you like a group research project where everyone pulls their weight? Would you like to see your students work collaboratively and turn in the most creative projects you have ever seen? Then the Game Design Toolkit is for you. Want to know the best part? It is FREE and for an extra added bonus, no computer programming required. However, your students are going to want to learn some.

## **Stanley**

## **Expand Your Curriculum Without Killing Your Budget**

Mr. Joseph Smith

Lite The Nite Technologies, LLC

Co-Presenter: Eric Lookenott, Steve Smith

**Strand:** Technical, Instructional

Audience: Beginner

Come and see how three Kentucky School Districts shared math, history, and mythology teachers to increase the dual credit course offering to their students without increasing staff costs. What does this Next Generation Interactive Classroom look like? Will you be able to collaborate across vendor platforms with classrooms across the world? Bring your internet capable device to this hands-on demo.

## **Stopher**

#### KY iTunes U - Be a contributor!

Mr. Marty Park

KY Department of Ed

**Co-Presenter:** 

**Strand:** Instructional, Leadership

Audience: Beginner

You probably know Apple's iTunes U as a wonderfully rich collection of teaching & learning resources. All sorts of learning objects can be found by expert content contributors. Did you know Kentucky content experts (KET, KDE, UK, and School Districts) are also publishing in KY iTunes U? You can too! Get to know more about Kentucky iTunes U!

### **Taylor**

#### Imagine, Design, and Create

Mrs. Deborah Schweitzer

Phoenix School of Discovery

#### Co-Presenter:

Strand: Instructional

Audience: Intermediate

Using PowerPoint, imagine, design and create classroom projects that will engage and challenge your students. Learn how to use Power-Point with other web resources to create movie trailers, read posters, t-shirt designs and more.

## Walnut

CIITS and You: You have questions, we have answers! Come share your experiences.

Co-Presenter: SchoolNet and KDE.

Strand:

#### Audience:

This will be an informal sessions of feed-back and sharing with SchoolNet and KDE.

## Wilkinson

#### **Microsoft Licensing Update**

Mr. Jeff Olander

Microsoft Corporation

Co-Presenter: Tom Wampler

Strand: Leadership

Audience: Beginner

A number of items have changed or have been updated in the past year. This session will focus on those changes and provide an overview of the Enrollment for Education Solutions.

## Willis

We iMovie! Do you? : Students in a digital world

Ms. Dianna Wolf

Parker-Bennett-Curry Elementary

Co-Presenter: Jonathan Stovall, Parker-Bennett-

Curry Elementary STLP

Strand: Technical, Instructional, Leadership

**Audience:** Intermediate

Do you use iMovie? You should! Come to this session to see elementary students showing how to create iMovies, how iMovie can be used at school, and the projects they created at school using iMovie such as the school news, commercials, announcements, book reviews, videos for the digital yearbook, class projects, and more.

## Willow

#### Flipping Your Classroom Using Edmodo

Mrs. Holly Pitts

Beechwood High School

**Co-Presenter:** 

Strand: Technical, Instructional

Audience: Beginner

Are you interested in learning the art of Flipping Your Classroom? Most teachers are pressed for time during a class period. With Flipping, you can record short videos to post to your Edmodo site for students to watch on their own time. It's free for teachers, it takes a minimal amount of time, and is a great tool for students to use as review and learning new topics.

## Wilson

#### **Understanding the Efficeent Enterprise**

Mr. Tom Tipton

Dell/MCPc

Co-Presenter:

**Strand:** Technical, Leadership

Audience: Intermediate

The new economic challenges faced by customers large and small are being addressed today with a breakthrough portfolio of products and services specifically designed to help the data center become more efficient throughout the IT lifecycle and maximize their most valuable resources: people, time and money. Learn how the combination of equipment and services can maximize your resources.

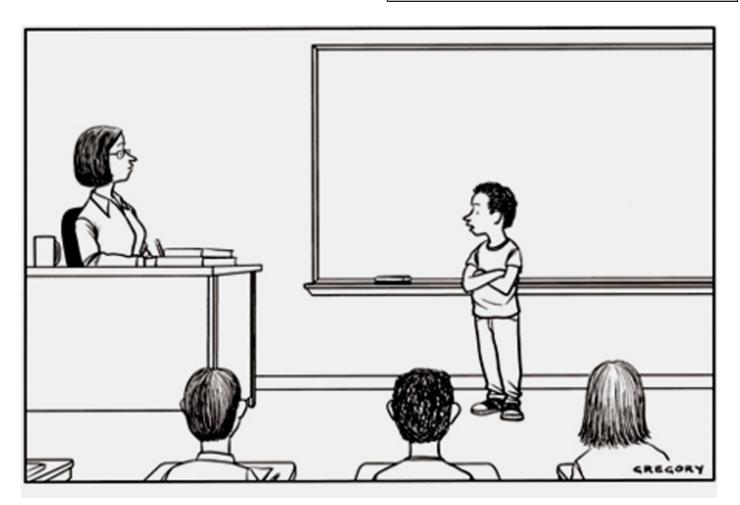

Anyone following me on Twitter already knows what I did last summer.

## **Beckham**

## Extreme Makeover - Classroom Edition : Changing the Game with BYOD

Ms. Amy Johns

Fayette County Public Schools

Co-Presenter:

Strand: Instructional Audience: Beginner

BYOD means more than a room full of devices. To truly capitalize on the power of those devices, classroom instruction must shift and be intentional in how those devices are used. In this session we will look at resources (such as Moodle 2.2), classroom management, instructional strategies and PD opportunities being leveraged by teachers as they begin embracing BYOD capabilities in Fayette Co.

## **Breathitt**

## Using SMART boards, iPADS and Nooks without fear.

Mr. Shelby Jones

Woodfill Elementary

Co-Presenter:

Strand: Instructional

Audience: Beginner

Technology is revolutionizing today's 21st Century classrooms. Using multiple technology platforms such as SMART boards, iPADS and Nook Color ereaders you can create engaging lessons. Learn how to use these attention-grabbing technologies to create an exciting learning environment. In addition you will be provided with lists of educational apps that will benefit students in the classroom.

#### Brown

#### A-Z Cool Tools... Apps Edition

Mrs. Liane Dattilo

Computer Education Support

Co-Presenter: Amy Colucci

Strand: Instructional Audience: Beginner

Recommendations for apps are prevalent, we'll showcase an app for (nearly) every letter of the alphabet that is engaging, easy and FREE! Best of all we'll show how these apps correlate to the Common Core. Participants will enjoy an overview of the free and easy to use apps that will either keep students engaged or support teacher productivity.

## **Carroll Ford**

#### The Ultimate Tool - Come See What It IS!

Ms. Patti Oakley

Murray State University

**Co-Presenter:** 

**Strand:** Instructional

Audience: Beginner

We will look at "The Ultimate Tool" for teachers, administrators, and students to use. It can be used to create teaching units, collaboration, recording audio and video from within the program, keeping track of student work, for portfolios, and more. What can it be? Come and find out! Believe it or not, most of the schools in Kentucky already have it on their computers!!

## Clements

#### Mixing BYOD into a district providing 1:1 Laptop Program

Ms. Catherine Shelton

DCPS, Apollo High

Co-Presenter: Tony Sparks, Steve Burton

**Strand:** Technical, Instructional, Leadership

Audience: Intermediate

In this session we will discuss the positives and negatives of allowing students to bring their own technology to the classroom instead of using the district supplied laptops. We'll cover the issues associated with networking, including internet filtering. We'll cover the specs the BYODs needed to meet and why. Most importantly, we'll cover how the mixed device environment affected instruction.

#### Coe

#### 1-to-1, Day-to-Day

Mr. Sean Jackson

Mason County High School

Co-Presenter: Steve Appelman

Strand: Technical, Instructional, Leadership

Audience: Intermediate

Spend time listening to students, teachers and administrators about how a 1-to-1/BYOD works day-to-day. 1) How do we make sure our instruction utilizes the resources? 2) What do students do when they have an issue? 3) How do you handle breakage or violations of the AUP? All these questions and more will be approached in this session.

## **Collins**

## Data Backup and Recovery; What Happens When the Cloud Bursts?

Mr. Ben Compton

**MCPc** 

Co-Presenter: Bruce Noe

Strand: Technical, Leadership, Library Media

**Audience:** Intermediate

Backup and recovery is a hot topic. This presentation will cover every facet of DR in an easily comprehended method. The coverage will range from everything from desktops and end users to servers, storage, and the datacenter. Not all school systems need extensive solutions. However, everyone needs their data. This will also cover business continuity and a solution for all technical levels.

## **Combs Chandler**

# **ULEAP Podcasting in the Commonwealth: Kentucky Schools Telling Their Story to the World**

Mr. Steve Swan

College Of Education, University of Louisville

**Co-Presenter:** Joshua Reynolds

Strand: Instructional

Audience: Beginner

The University of Louisville College of Education provides free podcast hosting to any P!2 school in Kentucky. Come learn how to create a podcast, post, and develop an audience for your school's activities, instruction, and parent information.

## **Dogwood**

# The Hybrid Classroom - A perfect marriage between Common Core and Personalized Learning

Ms. Michelle Lee

The Academic Edge

Co-Presenter: Pamela Hambrick

Strand: Instructional
Audience: Beginner

Join us as we share resources used to create personal learning environments where students succeed and efficiency rules. Discover how a hybrid classroom will ensure your students have an engaging learning environment so they can master content in a way that prepares them for a world where virtual collaboration is a way of life. Come experience more student success with less teacher stress!

### French

### Anytime, Anywhere Learning with Edmodo

Mrs. Jennifer Montgomery

**Eminence Independent Schools** 

Co-Presenter:

**Strand:** Instructional **Audience:** Beginner

Learn how Edmodo can help you create opportunities to facilitate learning inside and outside the classroom. Leave with everything you need to begin using Edmodo in your classroom tomorrow!

## Holly

## 'Cooking Up' Next Generation Learning From Kindergarten To The Central Office

Mr. Buddy Berry

**Eminence Independent Schools** 

Co-Presenter: Thom Coffee

Strand: Instructional, Leadership

Audience: Beginner

This session is a one of a kind, interactive presentation in which you will receive multiple tools and strategies for transforming the culture, expectations, and instruction for every 6 year old to every adult in the district in terms of technology implementation. All attendees will leave with multiple "free" Web 2.0 that can be used immediately at all levels of the district.

### **Jones**

## Tablet Computing: Which device is right for you

Mr. Bryan Sweasy

Erlanger-Elsmere School District

Co-Presenter:

Strand: Leadership

Audience: Beginner

iPad or Kindle Fire? Nook Tablet or Microsoft Surface? With all of the options available today, the choice can be overwhelming, especially for an educator planning a classwide, schoolwide, even districtwide implementation. Which device is the best device for YOUR needs? This session will provide a brief overview of the options and present a tool for helping you decide which device is best for YOU.

### Laffoon

## **BAVEL - A Unique Digital Learning Experience**

Mrs. Melinda Owens

BAVEL (Barren Academy of Virtual & Expanded Learning)

Co-Presenter: Phillip Napier
Strand: Instructional, Leadership

Audience: Intermediate

Surveys tell us that students in the virtual learning environment often sense a greater connection with their instructor than they do in the physical setting. Virtual schools have become known as a place where 'every student has a front row seat!' This session will highlight how Barren County Schools planned, developed, and carries out a fully functioning, diploma granting public school.

## **McCreary**

## Technology in the Elementary Library Media Center

Mrs. Jennifer Embry

**Garth Elementary** 

Co-Presenter: Beth Wells

Strand: Library Media

Audience: Intermediate

This session will include ideas for integrating technology into the elementary library media curriculum. Project ideas will include QR codes, student created on-line reviews, smart boards, document cameras, book trailers created with iPads or digital cameras, and the integration of Destiny Quest. Get inspired to combine the power of library skills with the tech-savvy skills of your students!

### **Morrow**

## Getting more out of your desk phone with Avaya Unified Communications

Mr. Keith Temple

Avaya

Co-Presenter:

Strand: Technical, Leadership

Audience: Beginner

Designed specifically for small and midsize business communications, an Avaya IP Office phone system enables your entire team to connect and collaborate in real-time, without limitations, using available and appropriate devices—including smart phones, laptops, tablets, home phones, and office phones. Easily integrates with Microsoft Lync. Supports digital handsets on the older BCM & Norstar!

#### Nunn

# 5 Keys to the Cost-effective 21st Century Classroom (and 3 Common Mistakes to Avoid)

Mr. Keith Frank

Proven Learning

Co-Presenter: Matt Wheeler

Strand: Leadership

Audience: Intermediate

Due to the increasing demands put on teachers and the changing needs of student populations, it is clear that we need technology in the classroom. But which components are more effective than others? In this session we will discuss how to transform your current classrooms into effective intelligent classrooms proven to increase student achievement and reduce teacher workload the most.

## **Poplar**

## Birds of a Feather: iPads in the Classroom and Beyond

Michele Crowley

Pendleton Co. Schools

Co-Presenter:

Strand:

#### Audience:

Acommunity meeting for techs, teachers, leaders, and interested parties who use (or are interested in using) iPads in the classroom, including 1-1 initiatives, classroom sets, or hardware available for checkout. Come share your experiences, or come with questions!

## Sampson

## iBooks Author: Creating Content for Students

Ms. Sara Heintzelman

Centennial School of Lehigh University

Co-Presenter:

Strand: Instructional

Audience: Beginner

Across the country schools are working to make content more accessible to students. iBooks Author allows teachers to create their own customized content for students. This session will explain and model how to create content including adding previously created text, embedding media, creating meaningful review material, and publishing.

## Segell

#### **TechnoReaders**

Ms. Amanda Turner

New Castle Elementary

Co-Presenter: Lauren Dunn

Strand: Technical, Instructional

Audience: Beginner

My presentation will include the use of my website (www.technoreaders.weebly.com)showing teachers K-5 how to incorporate various types of technology in direct relation to the Reading KY Core Academic Standards. Participants will see an example unit and resources used in my 4th grade class and discover ways to use technology in the classroom no matter the their availability or expertise.

## **Stanley**

#### Successfully Teaching in the Digital Age

Ms. Tina Barrett

Madison County Schools

Co-Presenter:

**Strand:** Instructional

Audience: Beginner

Do your students come to school to power down? Do they sit watching their teachers work? This session is just what you need to energize daily instruction, discover ways to break the daily old school routine & step into the digital age. Leave with web resources, apps, and innovative strategies to use in a classroom near you.

## Stopher

## Get a look at the Educator Development Suite (EDS) in CIITS

Ms. Cathy White

Kentucky Department of Education

Co-Presenter: Amy King, Schoolnet CIITS Pro-

gram Manager

Strand: Leadership

Audience: Beginner

Get a look at the Educator Development Suite (EDS) in CIITS- the technology platform for the new Professional Growth and Effectiveness System (PGES) - before it rolls out statewide. Learn about important data alignment and set-up that will ensure the system works the way it is designed. Presenters: Cathy White, KDE and Amy King, Pearson/Schoolnet

## Walnut

Technology and K-12 English Language Learners: Strange Bedfellows or Perfect Fit?

Dr. Christel Broady

Georgetown College

Co-Presenter:

Strand: Instructional

Audience: Beginner

Participants will learn how and why mainstream and specials teachers can use technology in teaching and managing ELLs and collaborating more effectively with ELL families and ESL teachers in these areas: Addressing academic language needs, Collaborating with ESL teachers, Managing data and generating reports, Finding resources for ELLs, and Reaching ELL families

## Wilkinson

## Full On Tech! SCCM 2012 SP1 and Windows Intune Tech Briefing

Mr. Tim Cornett

Microsoft Corporation

Co-Presenter: Steve Scholz

Strand: Technical

Audience: Intermediate

Windows deployment, application packaging, inventory services, multi-vendor mobile device management (Windows, Apple, and Android) all from a single console are brought your way by teaming on-premises System Center Configuration Manager 2012 and cloud-based Windows Intune. This session will be live demonstration covering daily use scenarios with Windows PCs and phones, Mac OSX, and iOS devices.

### Willis

## Meaningful Literacy Strategies and Concepts Taught with an iPad

Dr. Susan Ridout

Indiana University Southeast

Co-Presenter: Gary Pinkston

Strand: Instructional
Audience: Beginner

Inexpensive or free iPad apps that support the literacy curriculum will be shared. Sound concepts and strategies which undergird the 'Five Pillars of Literacy' in relation to the apps selected will be demonstrated with actual classroom examples. Participants will gain confidence that valid principles are advanced via this technology, once the underlying literacy framework is revealed.

## Willow

#### **Authentic Learning via Technology**

Mrs. Marge Maxwell

Western Kentucky University

Co-Presenter:

Strand: Instructional
Audience: Intermediate

Learning situated in the real world contributes to effective learning. Explore authentic projects that use technology for communication, data analysis, presentation, and more. The presenters will share K-12 projects where students have made an impact on their classroom, school, or community.

## Wilson

## Read Naturally's Reading Assessments: A Foundation for an RTI Model

Mrs. Barbara Denbow

Read Naturally, Inc

Co-Presenter:

Strand: Instructional

Audience: Beginner

The research-based Read Naturally assessments can be used effectively and efficiently in an RTI model, allowing teachers, administrators, and specialists to make assessment-driven decisions when placing students. Participants and the presenter together use two oral reading fluency assessments and a diagnostic phonics assessment to diagnose and monitor a student in a case study format.

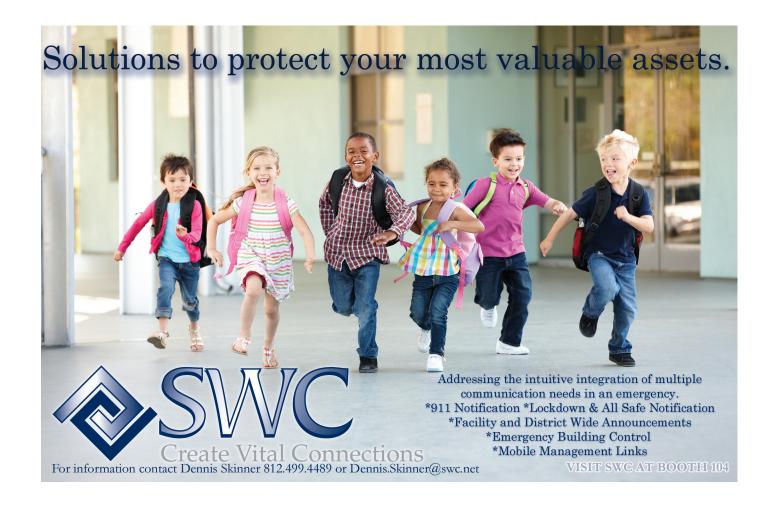

# **Beckham**

# One-to-One 101: What you need to know before you invest

Ms. Bev Timmering

CIM Technology Solutions

Co-Presenter:

Strand: Technical, Instructional

Audience: Beginner

Lean about the important issues to consider as you think about implementing a 1:1 program- even some you may not have thought of yet. For example, how to remotely distribute not only apps, but also content. How will you filter web content for CIPA compliancy? How will students use the devices if they don't have internet access at home? We'll discuss these and other often-overlooked topics.

# **Breathitt**

# **SMART 3D Tools - Digital 3D images in your hands**

Mrs. Amy Colucci

Computer Education Support

Co-Presenter: Liane Dattilo

Strand: Instructional
Audience: Intermediate

Discover how easy it is to integrate 3D content from SMART Exchange or Google 3D Warehouse into your SMART Notebook lessons. Allow your students to tactually explore and manipulate digital 3D content using a cube under the document camera, directly from the SMART Board or from the computer.

# Brown

# Creating an Interactive Classroom for Common Core Success

Mr. Tracy Daw

Renaissance Learning

Co-Presenter:

**Strand:** Technical, Instructional

Audience: Beginner

The challenges you face today are more easily met with affordable interactive technology that generates excitement for learning. NEO 2 engages students across all grade levels to personalize learning while moving students forward toward Common Core State Standards.

# Clements

# Google Forms To Support Classrooms, PBIS and More!

Mrs. Cathy Flora

**Bristow Elementary** 

Co-Presenter:

Strand: Instructional, Leadership

Audience: Beginner

The presentation will provide you with valuable ways to use Google Forms to support classroom instruction, classroom management, school-wide PBIS, teacher walkthrough observations, peer observations and more!

# Coe

# Managing Mac OS X and iOS in the class-room

Mr. Todd Wellman

Apple Inc.

Co-Presenter:

Strand: Technical

Audience: Beginner

One of the most frequent questions I hear is, 'What is the best way to deploy Macs and iPads at my school?' Join us at the technical session to review the best practices for deploying and managing iOS devices using Apple tools to load, manage, and update all your Apple devices.

# **Collins**

### Mac 101 - Get to know your Mac.

Mr. Jared Rosa

Marshall County School District

**Co-Presenter:** Johnny Jones **Strand:** Technical, Instructional

Audience: Beginner

See what useful software is preloaded on your Mac-Book or iMac. Introduction to iLife, Organizational Applications, and Communication Tools. See how iPhoto, iMovie, and GarageBand can help you integrate technology in the classroom. We will also discuss what apps are available for new and experienced Macusers.

# **Combs Chandler**

# Digital Reenactment: Reliving History Through the Use of Green Screen Technology

Mr. Steve Swan

College Of Education, University of Louisville

Co-Presenter: Dr. Caroline C. Sheffield

Strand: Instructional Audience: Beginner

Historical reenactments are frequently utilized active learning strategies that encourage students to engage in historical thinking. Come learn how through the use of simple tools: green screen, digital video cameras, and editing software, students develop authentic historical reenactments activities that may be shared with a global audience.

# **Dogwood**

# **Collaborative Creativity and Content: Kentucky Learning Depot**

Ms. Enid Wohlstein

Kentucky Virtual Library/Kentucky Learning Depot

Co-Presenter: Betsy Hughes

Strand: Technical, Instructional, Library Media

Audience: Beginner

Don't spend your summer vacation learning animation software. Quality instructional resources such as multimedia, interactive chunks of content, or entire courses, are costly and time consuming to develop. Using digital resources with educator as facilitator is gaining favor. Come explore the Kentucky resource for licensed AND home-grown content with connections to other state repositories.

# French

Trackstar: Gathering all your websites in one place for pain free instruction

Ms. Ashley Isaacs

Scott County Middle School

Co-Presenter:

Strand: Instructional, Leadership

Audience: Intermediate

TrackStar is your starting point for online lessons and activities. Simply collect Web sites, enter them into TrackStar, add annotations for your students, and you have an interactive, online lesson called a Track. Create your own Track or use one of the hundreds of thousands already made by other educators. Never have a student type in a URL again!!!

# Holly

(A Day in the Lives of) Students on F.I.R.E.

Mr. Buddy Berry

Eminence Independent Schools

Co-Presenter: Brooke Berry (4th Grade) Trevor

Payton (10th Grade)

Strand: Instructional

Audience: Beginner

This session is completely led by two students, a 4th and 10th grader. The students will share what it looks like in a perfect day of technology inclusion seamlessly embedded into instruction. The students will share 20+ tools that they regularly use in their classes. Other topics of note: Student Led PD, Student Tech Teams, On-Site Early College Experience, and totally redesigned master schedule.

# **Jones**

Light Switch Technology: The seamless user experience for BYOD & beyond

Mr. James Tuttle

Woodford County Schools

Co-Presenter:

Strand: Technical

Audience: Advanced

Users want technology that "just works" - like turning on the lights. In this presentation, we'll show you how Woodford County Schools manages a fast-growing network of iPads, tablets, laptops, desktops, & personally-owned devices. We will highlight some of the wired and wireless technologies we have, and the techniques we use, to create a user experience that is seamless, secure, and reliable.

# Laffoon

**QR Code for Testing Accomodations** 

Ms. Jenna Gray

Maurice Bowling Middle School

**Co-Presenter:** Molly Gamble, Hailey Chappell, Marlee Lathrem, Autumn Maddox, & Ellie Stout

**Strand:** Technical, Instructional

**Audience:** Beginner

Do you struggle with providing readers for your unit tests? In this session we will teach you how to record the questions from your tests and use QR codes to unlock hidden webpages with a reader for each question. We will also give other ideas that you can use QR codes in your classroom.

# Morrow

## eBooks-the gateway to digital learning

Mr. Adam Hall

Follett

Co-Presenter: Jon Duncan and Jason Pieratt

**Strand:** Technical, Instructional, Library Media

Audience: Beginner

No more hard covers, soft-covers or torn pages. Follett eBooks are clean, cool and fun – reading is now an interactive experience. Notes, highlights and bookmarks are just the tip of the iceberg – applying these tools is the key to developing personalized learning plans, differentiating instruction, implementing the Common Core, and building critical thinking skills. Join us to see how the eBook r

# Nunn

# Live your Dream and go to the Extreme with eBeam!

Mr. Keith Frank

Proven Learning

Co-Presenter: Keri Manasa

Strand: Instructional

Audience: Intermediate

Build presentations with ease and simplicity. Document every stroke, circle, and highlight. Save and distribute for later use and review. Teachers can now live their dream with eBeam hardware and software. No need to reinvent the wheel...go to the extreme and use what you already know! Engage your class from up front or from the back. You choose, not the hardware! The possibilities are endless.

# **Poplar**

### Birds of a Feather: Robotics in Education

Dr, Andrea Peach

Georgetown College

Co-Presenter:

Strand:

### Audience:

A community meeting for techs, teachers, leaders, and interested parties who use (or are interested in using) robotics in instruction, after-school programs (including STLP), and other competitions. Come share your experiences, or come with questions!

# Sampson

# iPads & Laptops: Securing Your Mobile Classroom

Mr. Scott Frost

Absolute Software

Co-Presenter: Greg Payne, CIO, Hancock County

Schools

Strand: Technical

Audience: Intermediate

With thousands of schools providing laptops, iPads and supporting BYOD for students, IT managers have new challenges to overcome, including tracking more assets with less budget, unauthorized software installations and device drift. Greg Payne, from Hancock County Schools will share how he uses Absolute Manage for Mobile Devices to ensure their iPads are tracked, secured and data is protected.

# Segell

# Primary Sources for the Social Studies Classroom

Mrs. Heather Dunn

Beechwood Elementary School

Co-Presenter:

**Strand:** Instructional

Audience: Intermediate

In this session learn how to bring more primary sources into your classroom using Smithsonian Education. We will also look at Mission U.S., CS-PAN in the classroom and many more websites presented at the NCSS national conference last year.

# **Stanley**

# **Using Read Naturally Technology to Improve Reading Fluency**

Mrs. Barbara Denbow

Read Naturally, Inc.

Co-Presenter:

**Strand:** Instructional

Audience: Beginner

Do you work with struggling readers? Read Naturally combines three research-based strategies that have accelerated the reading development of Title I, special education, ELL, and mainstream students nationwide for over 20 years. The motivating technology of Read Naturally supports vocabulary development and promotes comprehension as students work through each step to improve reading fluency.

# **Stopher**

# Digital Learning: Getting Started with Blended Learning

Ms. Melissa Ferrell

KY Dept of Ed

Co-Presenter:

Strand: Instructional Audience: Beginner

Participants will understand the components of digital learning, be able to access digital resources and content to design engaging learning experiences, and identify ways to create more time, more opportunity and differentiated instruction to meet the needs of each student.

# **Taylor**

# Educating, Empower, Engaging...To infinity and Beyond!

Mrs. Paradise Forbes

Williamstown Sr. High

Co-Presenter: Leann Fields, Tamara Steele, and

Kathy Shoemaker

Strand: Instructional

Audience: Beginner

A teacher's testimony of Apple technology in her History class. Yes, even those pesky people living and loving history can embrace technological innovation. Tried and true lessons that are enhanced by an array of technological tools, from iPads, apps to MacBooks and beyond. A variety of hands on lessons and innovations will be demonstrated and ready to use in your own classrooms and schools.

# Walnut

CIITS and You: You have questions, we have answers! Come share your experiences.

Co-Presenter: SchoolNet and KDE.

Strand:

### Audience:

This will be an informal sessions of feedback and sharing with SchoolNet and KDE.

# Wilkinson

## Windows 8 Device Extravaganza!

Mr. Tim Cornett

Microsoft Corporation

Co-Presenter: Steve Scholz

Strand: Technical, Instructional, Leadership

Audience: Beginner

Join us for a fun-filled session showcasing the wide variety of tablet, slate, ultrabook, laptop, desktop, and phone devices featuring Windows 8! Plan on seeing, touching, and trying out over a dozen devices. Don't be limited by the hardware used in your classrooms, you CAN have a touch-ready, powerful device that provides the apps you love, long battery life, and management in a single package.

# Willis

# **Project-Based Learning with Technology in the Elementary Classroom**

Mr. Michael Wlosinski

Kentucky Educational Development Corporation

Co-Presenter: Susanne Davis

Strand: Instructional Audience: Beginner

Using technology for project-based learning activities has become a unique method of modern instruction. This session is a review of a real classroom experience where multiple sources of technology were used to engage students in learning curriculum standards. Discussion will include how this PBL was planned, implemented, and assessed along with the learned "pitfalls" before you do your own PBL!

# Willow

### What makes our STLP a success?

Mrs. Kim Overstreet

Paul Laurence Dunbar High School

**Co-Presenter:** 

**Strand:** Instructional

Audience: Beginner

Dunbar High School's STLP is an active, growing program. Come hear what goes into making it the success that it is. You will get practical information that can help you grow your program. Bring your own ideas for success to share with the other attendees.

# Wilson

### **Converged Storage Without Boundaries**

Mr. Trenton Simonson

Hewlett-Packard Company

**Co-Presenter:** Marvin Gentry

Strand: Technical

Audience: Intermediate

The storage industry, more than other IT areas, is currently experiencing a major technology change. You probably realize this through the significant amount of startup companies which have evolved in our industry over the past decade with innovations that have reached a maturity level which are now ready for the mainstream market. What are the drivers for this? How does storage need to change to cope in this new world?

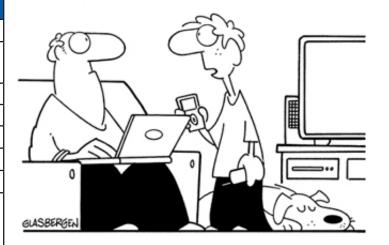

For my Current Events class, I'm suppose to read a newspaper every day. What's a newspaper?

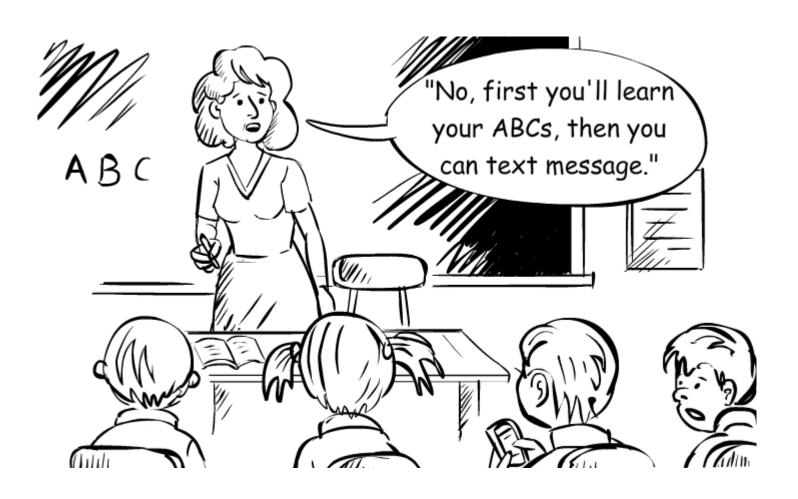

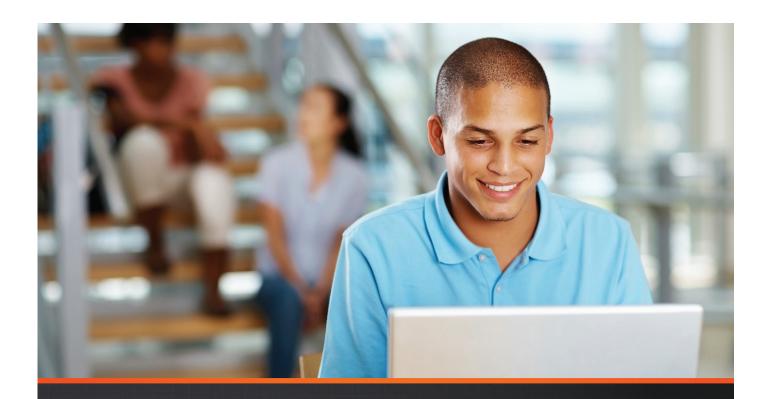

# Pearson

# Learning Framework

# Visit us at BOOTH #503

for answers to these and other questions about implementing a digital conversion in your district.

OneToOne.PearsonEd.com

The Pearson 1:1 Learning Framework improves student achievement, brings engaging and exciting digital technology into classrooms, and builds a personalized, collaborative learning environment for students and teachers.

- Do you want to learn how 1:1 districts are achieving success?
- What is a Personalized Learning Environment and why is it essential when you implement a 1:1?
- How will you support the change of education practices necessary for success in your 1:1 implementation?
- Does it matter whether you implement with laptops, iPads®, netbooks, interactive whiteboards, or smartphones?

PearsonSchool.com 800-848-9500

International customers: visit: PearsonGlobalSchools.com

Copyright Pearson Education, Inc., or its affiliates. All rights reserved.

ALWAYS LEARNING PEARSON

### Presenter Index

A

Allen, Luke 48 Alward, Chad 54

В

Baker, Sarah 20
Barnes, Keith 31, 42, 61
Barrett, Tina 68
Baxter, Cammy 20
Beckett, Chris 59
Beirne, Heather 60
Berry, Buddy 66, 73
Bertles, Rosie 22
Bonhaus, Ed 39
Bosley, Shannon 52
Broady, Christel 69
Burch, Jamie 26
Buss, Amy 32

C

Campbell, Kelly 23
Carriger, Tonia 25
Carroll, Heather 43
Colucci, Amy 71
Combs, Kelli 24
Compton, Ben 65
Constant, Matthew 46
Cook, David 21
Coomer, Pam 30
Cornett, Tim 27, 40, 48, 55, 57, 69, 76
Crowley, Michele 68

D

Dattilo, Liane 64
Daw, Tracy 71
Denbow, Barbara 70, 75
Downs, Paul 22
Duckwall, Mark 43, 50
Duncan, Tony 20
Dunn, Heather 75

 $\mathbf{E}$ 

Ecken, John 24 Embry, Jennifer 67

F

Ferrell, Melissa 75
Fisher, Amy 35
Flora, Cathy 71
Forbes, Paradise 75
Ford, Jeff 28, 43, 50, 59
Forman, David 54
Forsythe, Donna Jo 54
Frank, Keith 23, 27, 53, 67, 74
Frost. Scott 74

G

Garrett, Carrie 39 Gaskin, Julie 51 Gnadinger, Noel 45 Goff, Patrick 37 Goodwin, Diane 55 Gordon, Jennifer 39 Gray, Jeff 55 Gray, Jenna 73 Greene, Kathye 24 Guthrie, Stephen 44

Η

Hall, Adam 74
Harrison-Lane, Elaine 60
Hartke, Ron 47
Heintzelman, Sara 29, 68
Herman, Jeff 33
Hickey, Michelle 38
Hill, Lauren 59
Hillmann, Jim 48
Hobbs, Andrew 52
Hoover, Chris 57
Howard, Mike 52
Huber, Katie 49
Hughes, Betsy 29, 37
Hughes, Robert 40

I

Isaacs, Ashley 73

J

Jackson, Sean 58, 65 Johns, Amy 64 Jones, Jeffrey 27, 45, 53 Jones, Shelby 64

K

Keen, Ava 35 Keith, Becky 31, 61

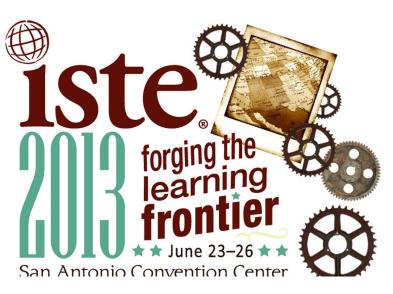

## Presenter Index

King, William 50 Klaber, Dan 36 Klare, Amanda 44 Knapp, Cami 36 Koch, Adele 60

 $\mathbf{L}$ 

Lancaster, Elizabeth 27 Lane, Elaine Harrison 45 Lanham, Gail 55 Lavoie, Tiffaney 26, 36 Lee, Michelle 66 Lennon, Stephanie 51

### M

Maddox, James 32, 47
Maggard, Tim 49
Martin, Andrew 46
Mattingly, Jill 25
Mattingly, Kurt 46
Maxwell, Marge 70
Milliner, Ron 28
Montgomery, Jennifer 66
Moore, Larry 49
Morgan, Jay 40
Morris, Donna 38
Mullee, Molly 32
Murray, Missy 30

### N

Noah, Loren 49 Noe, Bruce 26 Norris, Brent 50 Norton, Todd 38

0

Oakley, Patti 20, 64 Olander, Jeff 25, 62 Overstreet, Kim 76 Owens, Melinda 30, 67

P

Parker, Tonia 51
Park, Marty 47, 61
Parrott, Mary 28
Peabody, Charlie 40
Peach, Andrea 44, 74
Peach, Harold 31
Piercey, Donnie 41
Pinkston, Gary 35
Pitts, Holly 63
Puccetti, Gregory 23

### R

Record, Tina 42 Ridout, Susan 69 Rinaldi, Bob 58 Rosa, Jared 72 Rose, Jody 54 Rowland, Pamela 21, 29

S

Schweitzer, Deborah 21, 37, 62
Scott, Heather 46
Setser-Kissick, Paula 31
Sheets, Sharon 28
Shelton, Catherine 65
Simonson, Trenton 77
Sloan, Jennifer 59
Smith, Jesse 47
Smith, Joseph 61
Spellman, Brian 48
Stamper, Jeff 25

Stice, Terri 30

Stinson, Patty 22

Stokes, Valerie 53 Stovall, Jonathan 53, 57 Sugg, Micah 43 Summers, Leighann 60 Swan, Steve 35, 44, 58, 65, 72 Sweasy, Bryan 24, 38, 66

T

Taylor, Kelley 33, 51
Temple, Keith 29, 67
Thomas, Carrie 58
Thorne, Jim 33
Timmering, Bev 71
Tipton, Tom 41, 63
Tomberlin, Bonnie 32
Turner, Amanda 68
Tutewiler, Ruth 41
Tuttle, James 45, 73

### W

Walker, Scott 42
Walsh, Chris 52
Walters, Julia 21
Webb, Lorena 42
Wellman, Todd 72
White, Cathy 69
White, Susan 23
Windell, Zack 57
Winkler, Matthew 39
Wlosinski, Michael 22, 76
Wohlstein, Enid 72
Wolf, Dianna 37, 62

# Vendor Quick Reference

| Adobe Systems, Inc.  706  Keith Spencer  spencer@add ADTRAN, Inc.  1010  Mayna Jayanti  mayna.jayant  Aerohive Networks  413  Olav Jensen  ojensen@aer  Alliant Integrators, Inc.  23  Dan Schlater  dschlater@a  Anixter, Inc.  306  Beth Bass  beth.bass@a  AT&T  908 & 909  Kevin Carman  Kevin.Carma  Avaya, Inc.  Barnes and Noble  105  Jonathan Hall  crm2705@b  BAVEL  11  Phillip Napier  phillip.napier  Book Systems Inc  9  Karen McCalla  kmccalla@b  Britannica Digital Learning  108  Chris Hoover  choover@eb  Camcor, Inc.  112 & 114  Mike Winslett  mwinslett@a  Carly@instructure                          | PHONE                              |
|----------------------------------------------------------------------------------------------------|------------------------------------|
| Adobe Systems, Inc.  706  Keith Spencer  spencer@add ADTRAN, Inc.  1010  Mayna Jayanti  mayna.jayant Aerohive Networks  413  Olav Jensen  ojensen@aer Alliant Integrators, Inc.  23  Dan Schlater  dschlater@a Anixter, Inc.  306  Beth Bass  beth.bass@a AT&T  908 & 909  Kevin Carman  Kevin.Carma  Avaya, Inc.  303 & 402  Rob Huff  robhuff@ava Barnes and Noble  105  Jonathan Hall  crm2705@b BAVEL  11  Phillip Napier  phillip.napier  Book Systems Inc  9  Karen McCalla  kmccalla@b Britannica Digital Learning  108  Chris Hoover  choover@eb Camcor, Inc.  112 & 114  Mike Winslett  mwinslett@c Carly@instructure | lute.com 604/730-9851              |
| ADTRAN, Inc. 1010 Mayna Jayanti mayna.jayan Aerohive Networks 413 Olav Jensen ojensen@aer Alliant Integrators, Inc. 23 Dan Schlater dschlater@a Anixter, Inc. 306 Beth Bass beth.bass@a AT&T 908 & 909 Kevin Carman Kevin.Carma Avaya, Inc. 303 & 402 Rob Huff robhuff@avaya, Inc. 303 & 402 Rob Huff robhuff@avaya, Inc. 305 Jonathan Hall crm2705@b BAVEL 11 Phillip Napier phillip.napier Book Systems Inc 9 Karen McCalla kmccalla@b Britannica Digital Learning 108 Chris Hoover choover@eb Camcor, Inc. 112 & 114 Mike Winslett mwinslett@c Canvas by Instructure 102 Carly Ray carly@instructure                        | @academicedge.com 859/252-3000     |
| Aerohive Networks  413 Olav Jensen ojensen@aer Alliant Integrators, Inc. 23 Dan Schlater dschlater@a Anixter, Inc. 306 Beth Bass beth.bass@a AT&T 908 & 909 Kevin Carman Kevin.Carma Avaya, Inc. 303 & 402 Rob Huff robhuff@ava Barnes and Noble 105 Jonathan Hall crm2705@b BAVEL 11 Phillip Napier phillip.napie Book Systems Inc 9 Karen McCalla kmccalla@b Britannica Digital Learning 108 Chris Hoover choover@eb Camcor, Inc. 112 & 114 Mike Winslett mwinslett@c Canvas by Instructure 102 Carly Ray carly@instructure                                                                                                  | obe.com 512/918-2060               |
| Alliant Integrators, Inc.  23 Dan Schlater dschlater@a Anixter, Inc. 306 Beth Bass beth.bass@a AT&T 908 & 909 Kevin Carman Kevin.Carma Avaya, Inc. 303 & 402 Rob Huff robhuff@ava Barnes and Noble 105 Jonathan Hall crm2705@b BAVEL 11 Phillip Napier phillip.napie Book Systems Inc 9 Karen McCalla kmccalla@b Britannica Digital Learning 108 Chris Hoover Camcor, Inc. 112 & 114 Mike Winslett mwinslett@a Canvas by Instructure 102 Carly Ray carly@instructure                                                                                                    | ti@adtran.com 256/963-8380         |
| Anixter, Inc.  306 Beth Bass beth.bass@a AT&T 908 & 909 Kevin Carman Kevin.Carman Avaya, Inc. 303 & 402 Rob Huff robhuff@av. Barnes and Noble 105 Jonathan Hall crm2705@b BAVEL 11 Phillip Napier phillip.napier Book Systems Inc 9 Karen McCalla kmccalla@b Britannica Digital Learning 108 Chris Hoover choover@eb Camcor, Inc. 112 & 114 Mike Winslett mwinslett@c Canvas by Instructure 102 Carly Ray carly@instructure                                                                                                    | rohive.com 408/510-6128            |
| AT&T 908 & 909 Kevin Carman Kevin.Carman  Avaya, Inc. 303 & 402 Rob Huff robhuff@av.  Barnes and Noble 105 Jonathan Hall crm2705@b  BAVEL 11 Phillip Napier phillip.napier  Book Systems Inc 9 Karen McCalla kmccalla@b  Britannica Digital Learning 108 Chris Hoover choover@eb  Camcor, Inc. 112 & 114 Mike Winslett mwinslett@c  Canvas by Instructure 102 Carly Ray carly@instructure                                                                                                    | lliantintegrators.com 502/363-8633 |
| Avaya, Inc.  303 & 402  Rob Huff robhuff@ava Barnes and Noble  105  Jonathan Hall crm2705@b BAVEL  111  Phillip Napier phillip.napie Book Systems Inc  9  Karen McCalla kmccalla@b Britannica Digital Learning  108  Chris Hoover choover@eb Camcor, Inc.  112 & 114  Mike Winslett  mwinslett@c Canvas by Instructure  102  Carly Ray  carly@instructure                                                                                                    | nixter.com 502/245-8443            |
| Barnes and Noble 105 Jonathan Hall crm2705@b BAVEL 111 Phillip Napier phillip.napie Book Systems Inc 9 Karen McCalla kmccalla@b Britannica Digital Learning 108 Chris Hoover choover@eb Camcor, Inc. 112 & 114 Mike Winslett mwinslett@c Canvas by Instructure 102 Carly Ray carly@instructure                                                                                                    | an@att.com 404/927-5005            |
| BAVEL 11 Phillip Napier phillip.napier Book Systems Inc 9 Karen McCalla kmccalla@b Britannica Digital Learning 108 Chris Hoover choover@cb Camcor, Inc. 112 & 114 Mike Winslett mwinslett@c Canvas by Instructure 102 Carly Ray carly@instructure                                                                                                    | aya.com 859/653-0960               |
| Book Systems Inc 9 Karen McCalla kmccalla@b Britannica Digital Learning 108 Chris Hoover choover@eb Camcor, Inc. 112 & 114 Mike Winslett mwinslett@c Canvas by Instructure 102 Carly Ray carly@instructure                                                                                                    | n.com 502/426-0255                 |
| Britannica Digital Learning 108 Chris Hoover choover@eb<br>Camcor, Inc. 112 & 114 Mike Winslett mwinslett@<br>Canvas by Instructure 102 Carly Ray carly@instructure                                                                                                    | r@barren.kyschools.us 270/670-3301 |
| Camcor, Inc. 112 & 114 Mike Winslett mwinslett@carly@instructure 102 Carly Ray carly@instructure                                                                                                    | ooksys.com 800/219-6571            |
| Canvas by Instructure 102 Carly Ray carly@instru                                                                                                    | .com 312/347-7051                  |
|                                                                                                    | camcor.com 800/868-2462            |
| CBTS 914 & 915 Mark Clifford mark.clifford                                                                                                    | acture.com 801/842-4706            |
|                                                                                                    | d@cbts.cinbell.com 513/841-8027    |
| CDW-G 1013 Tony Vitale tonyvit@cdv                                                                                                    | v.com 866/579-6344                 |
| CIM Technology Solutions 903 Bev Timmering bevt@cimter                                                                                                    | chsolutions.com 800/742-5036       |
| Cisco Systems 805 Jill Ferris jferris@mac                                                                                                    | meetings.com 314/584-6027          |
| Climate Conditioning Company, Inc. 211 & 310 David Geddie dgeddie@eli                                                                                                    | mateconditioning.com 502/267-4696  |
| Compass Learning 809 Jeremy Price jprice@com                                                                                                    | passlearning.com 512/481-3502      |
| Creative-image technologies 111 (20'x20') Chuck Conder cconder@c-                                                                                                    | it.cc 877/834-9711                 |
| Curriculum Associates 202 Rita Cook RCook@CA                                                                                                    | inc.com 317/270-8118               |
| Custom Educational Furniture, LLC 4 Cindy Lubin cindy@cefir                                                                                                    | ec.com 828/337-7152                |
| DCP Solutions / Ergotron 611 Kevin Ahearn kahearn@dc                                                                                                    | psolutions.net 317/345-7153        |
| Dell 603 (20'x20') Tom Tipton tom_tipton@                                                                                                    | dell.com 859/433-4337              |
| Digital Doc 17 Matt Payne mpayne@dig                                                                                                    | gitaldocrepair.com 270/685-1590    |
| EDCO Education 1015 & 1017 David Eakles david.eakles                                                                                                    | @edcoeducation.com 770/680-9254    |
| Edmentum 905 Cari Lienhart Cari.Lienhar                                                                                                    | t@Edmentum.com 281/574-8356        |
| Ellsworth Publishing Company 811 Barbara Ellsworth Barbara@El                                                                                                    | lsworthPublishing.com 602/312-1899 |
| Emerge ITS 711 & 713 Sharon Sheets ssheets@em                                                                                                    | ergeits.com 859/308-8761           |
| Enterasys Networks 702 (20'x20') Lauren Son lson@entera                                                                                                    | sys.com 978/684-1425               |
| Epson America Inc. 817 Robert Tate robert_tate@                                                                                                    | ea.epson.com 859/866-3232          |
| eSchoolView 607 Kerry O'Leary conferences(                                                                                                    | @eSchoolView.com 888/932-6460      |
| EverFi 13 Charlie Peabody charlie@eve                                                                                                    | rfi.com 502/240-2728               |
| Extron Electronics 807 Anthony Cortes acortes@ext                                                                                                    | ron.com 714/687-6305               |
| FileWave (USA) Inc. 410 Stephen Mirante stephenm@f                                                                                                    | ilewave.com 317/863-6276           |
| Five-Star Technology Solutions 14 Andrew Markel dmarkel@fr                                                                                                    | ve-startech.com 812/569-1110       |
| Follett Library Resources, Inc. 106 Adam Hall sales@flr.fo                                                                                                    | llett.com 888/511-5114             |
| Follett Software Company 110 Bob Rinaldi brinaldi@fo                                                                                                    | llettsoftware.com 815/578-7385     |
| FrontRow 313 Curt Brautigan cnb@gofron                                                                                                    | trow.com 707/658-4294              |
| Gaggle 902 Mike McInerney mike@gagg                                                                                                    | le.net 800/288-7750                |
| Georgetown College 22 Andrea Peach apeach@ge                                                                                                    | eorgetowncollege.edu 502/863-7050  |
| Herff Jones / Nystrom 5 Wayne Goodrich WLGoodrich                                                                                                    | n@herffjones.com 502/558-2022      |
| HP 403, 405, 407 Kristen Reed kristen.reed@                                                                                                    | yhp.com                            |
| iboss Security 206 Thao Nguyen thao.nguyen                                                                                                    | @iboss.com 858/568-7051            |

| EXHIBITOR                                   | BOOTHS        | CONTACT         | EMAIL                             | PHONE        |
|---------------------------------------------|---------------|-----------------|-----------------------------------|--------------|
| IDSolutions, Inc.                           | 15            | Julia Walters   | jwalters@e-idsolutions.com        | 203/376-3558 |
| Infinite Campus                             | 602           | Lisa Rhoton     | lisa.rhoton@infinitecampus.com    | 763/795-3827 |
| Information Capture Solutions               | 412           | Chris Maggard   | cmaggard@infocapsol.com           | 606/862-2000 |
| Integrated Security Solutions               | 803           | David Ashford   | dashford@iss-ky.com               | 859/881-0477 |
| Kentucky Academy of Technology Education    | 3             | Ron Milliner    | rmilliner@murraystate.edu         | 270/809-5360 |
| Kentucky Association of School Librarians   | 204           | Mary Alice Hunt | maryalicehunt@bellsouth.net       | 606/631-1951 |
| Kentucky Department of Education - Division | 1014          | Tom Edgett      | thomas.edgett@education.ky.gov    | 502/564-4772 |
| Kentucky Purchasing Cooperatives (KPC)      | 311           | Buffy Carter    | buffy.carter@kedc.org             | 606/928-0205 |
| KET                                         | 1007          | Brian Spellman  | bspellman@ket.org                 | 859/258-7274 |
| Learning Partners                           | 10 & 12       | Roger Choate    | roger@yourlearningpartners.com    | 270/210-8907 |
| Learning.com                                | 1             | Les Barnett     | Les@LesBarnett.net                | 877/778-0044 |
| Lenovo                                      | 1009 & 1011   | Mike Burk       | maburk@lenovo.com                 | 615/584-8754 |
| Lexmark, International, Inc.                | 21            | Chris Popper    | cpopper@lexmark.com               | 859/232-1228 |
| Lightspeed Systems                          | 904           | Jennae Barton   | jbarton@lightspeedsystems.com     | 661/431-1668 |
| Lightspeed Technologies, Inc.               | 7             | Vanessa Savoie  | vanessa.savoie@lightspeed-tek.com | 800/732-8999 |
| Lite the Nite Technologies                  | 103           | Joseph Smith    | joseph.smith@ltntechnologies.com  | 606/547-8363 |
| Maximus Technology                          | 28            | Owen Sutton     | owen@maximusky.com                | 859/230-3668 |
| McAfee, Inc.                                | 512           | Derrick Honea   | Derrick_Honea@McAfee.com          | 972/963-7216 |
| MCPc, Inc.                                  | 606           | Rick Kendall    | rick.kendall@mcpc.com             | 440/268-4289 |
| Microsoft Corp.                             | 1000          | Jeff Olander    | jeff.olander@microsoft.com        | 314/910-2087 |
| Mike Howard Library Services                | 207           | Mike Howard     | mike@howardbooks.net              | 205/814-9110 |
| Milestone Systems                           | 916           | Sean Ellison    | se@milestone.us                   | 503/350-1122 |
| Mimio                                       | 1016          | Jenni Howell    | Jenni.Howell@mimio.com            | 941/538-0225 |
| Nashville's Media Services                  | 707 & 806     | Michael Belsh   | Michael.Belsh@NashvillesMedia.c   | 615/498-0678 |
| NComputing                                  | 24            | Jenna Kern      | jkern@ncomputing.com              | 408/380-8464 |
| New Horizons                                | 1019          | Lee Gresham     | lee.gresham@nhlexington.com       | 859/266-2900 |
| Newtech Systems Inc                         | 922           | Doug Fellabaum  | dfellabaum@newtechashland.com     | 606/325-0306 |
| NOVA Solutions, Inc.                        | 26            | Jerry Doll      | jdoll@novasolutionsinc.com        | 800/730-6682 |
| ODYSSEYWARE                                 | 1018          | Lane Midgett    | info@odysseyware.com              | 800/682-7391 |
| Office Depot                                | 918           | Jim Huber       | james.huber@officedepot.com       | 513/668-4699 |
| Office Resources Inc.                       | 913           | Jerry Taylor    | jtaylor@oriusa.com                | 502/589-8445 |
| OverDrive                                   | 213           | Steve Reyes     | sreyes@overdrive.com              | 216/573-6886 |
| Panax                                       | 923           | Paul Culbertson | paul@panaxvideo.com               | 502/326-1026 |
| Pearson Education                           | 513           | Jim Thorne      | jim.thorne@pearson.com            | 219/299-6098 |
| Perma-Bound Books                           | 710           | William Jett    | billjett@perma-bound.com          | 615/822-7040 |
| Personal Computer Systems, Inc.             | 16            | Marty Baker     | KYteam@pcsknox.com                | 865/273-8019 |
| Polleo Systems, Inc.                        | 1006          | Aaron Scholl    | Aaron.Scholl@PolleoSystems.com    | 317/829-2100 |
| Pomeroy                                     | 305 (20'x20') | Steve Lang      | steven.lange@pomeroy.com          | 859/380-3743 |
| Presentation Solutions, Inc.                | 6 & 8         | Joe Powell      | joecool@presentationsolutions.com | 502/222-7277 |
| Proven Learning                             | 203 (20'x20') | Keith Frank     | keith.frank@provenlearning.com    | 859/278-7075 |
| PSST, LLC                                   | 1021          | Lisa Griffin    | lisag@psst.com                    | 502/244-9280 |
| Read Naturally, Inc.                        | 613           | Barb Denbow     | bdenbow@comcast.net               | 800/788-4085 |
| Renaissance Learning                        | 919           | Curt Simpson    | peggy.packer@renlearn.com         | 715/424-3636 |
| Rethink Autism                              | 25            | Melissa Sroka   | melissa.sroka@rethinkautism.com   | 703/728-8345 |
| Sadlier                                     | 900 & 901     | Maureen Kelly   | mkelly@sadlier.com                | 513/851-4143 |
| Samsung Techwin America                     | 612           | Robert Garbutt  | robert.garbutt@samsung.com        | 310/605-3306 |
| School Improvement Network                  | 2             | Chris Stott     | chris.stott@schoolimprovement.co  | 801/758-9573 |
|                                             |               |                 |                                   |              |

| EXHIBITOR                        | BOOTHS        | CONTACT            | EMAIL                           | PHONE        |
|----------------------------------|---------------|--------------------|---------------------------------|--------------|
| SHI International Inc.           | 1008          | Sophie Truong      | Sophie_Truong@shi.com           | 502/254-9964 |
| South Western Communications     | 104           | Dennis Skinner     | dennis.skinner@swc.net          | 812/499-4489 |
| SP Controls, Inc.                | 411           | Steve James        | sjames@spcontrols.com           | 650/392-7880 |
| Stoneware                        | 920           | David Christiansen | dchristiansen@stone-ware.com    | 801/801-1787 |
| Super Duper Publications         | 604           | Christine Dargan   | cdargan@superduperinc.com       | 800/277-8737 |
| Tandem Solution                  | 813           | John Ecken         | jecken@training4it.com          | 502/265-3057 |
| Think HelpDesk                   | 312           | Keith Greer        | kgreer@thinktankntg.com         | 219/736-2667 |
| Think Tank NTG                   | 810           | Keith Greer        | kgreer@thinktankntg.com         | 219/736-2667 |
| Time Warner Cable Business Class | 107           | Cindy Daunhauer    | cynthia.daunhauer@twcable.com   | 502/410-7814 |
| Total ID Solutions               | 19            | Toni Hubbard       | toni@totalidsolutions.com       | 513/266-1296 |
| TriumphLearning                  | 815           | David Flaherty     | dflaherty@triumphlearning.com   | 731/267-0938 |
| Troxell Communictions            | 503, 505, 507 | Michaela Raner     | michaela.raner@trox.com         | 602/437-7240 |
| Turning Technologies             | 510           | Sales              | info@turningtechnologies.com    | 330/746-3015 |
| Verizon Wireless                 | 921           | Jeanne McLellan    | Jeanne.McLellan@VerizonWireless | 502/377-6465 |
| Walden University                | 1012          | Christina Shaul    | christina.shaul@waldenU.edu     | 317/306-1221 |
| Windstream                       | 906 & 907     | Laurie Lawless     | laurie.lawless@windstream.com   | 859/357-6031 |
| World Book, Inc                  | 805           | Judy Stancil       | Judy.Stancil@worldbook.com      | 312/316-1763 |
| Worth Ave Group                  | 1020          | Jesse Jamison      | jesse@worthavegroup.com         | 614/460-1663 |

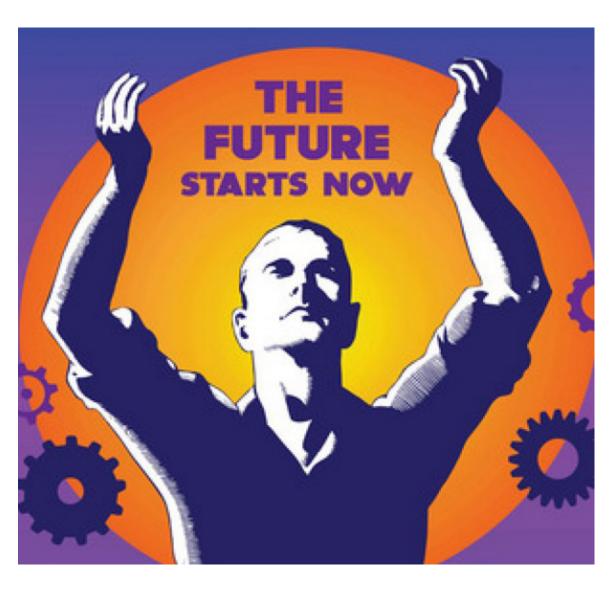

# KySTE would like to thank the following vendors for the purchases listed which helped to fund KySTE 2013

### KySTE Outreach Platinum Vendor Partner

Enterasys HP

# Sponsorship of the Keynote KET

### Ad in Conference Book

Academic Edge, Inc.
KET
Pearson Education
South Western Communication
Total ID Solutions
Windstream

### Logo on the Conference Bags

Avaya
Enterasys
Georgetown College
HP
Infinite Campus
NewTech
PCS
Pomeroy

# Sponsors of the KySTE Connect members only reception

Avaya, Inc.

### **Other Partners**

- SchoolPointe Hosting of KySTE's web site
- Tandem Solutions Discounted Training for KY School Districts
- Galt House Hotels Outstanding assistance and cooperation in the planning of this event in every way!
- Axxis For stage set up, program design, AV equipment, and Keynote audio-video production
- TMC Exceptional service and

- assistants with vendor, presenter and attendee registrations
- George Fern Co Booth set up, signage, Charging Station set up

### Special "Thank YOU's" to:

- KLMS Partnership on Wednesday's Leadership Workshop.
- Office Depot Conference Program Printing
- Maximus Technology for the conference digital signage
- HP Donation of computers for Lab
- Dell Donation of computers for Lab
- STLP & Chaperones Elaine, Chaperones & Students on-site for technical assistance and Cyber Reporting
- Dee Jones & Rebecca Grant -Donation of time to assist with conference duties
- House of Soccer, Radcliff, KY -KySTE Bags, Shirts, and use of van for moving supplies
- Lexington Trophy Company -Plaques for Award Recipients
- Office of Knowledge, Information and Data Services (KIDS) -Assistance with Coordination of Sessions and other assistance as requested by KySTE
- Creative Image Donation of equipment to set up intelligent classroom model
- Proven Learning Donation of equipment to set up intelligent classroom model
- Enterasys Donation of manpower to set up network access for labs

- New Horizons Computer Learning Centers providing presenters for preconference technical workshops.
- KySTE Board Members, especially KySTE President Cary Petersen and our Executive Director, Gary Grant for endless hours of planning, organizing, working, and creating ideas to make this conference what it was.
- All Presenters, Vendors and Attendees: Without anyone of you doing your part, this conference could not have been a success. It takes everyone doing their part to make it happen!
- To all the School Districts who allowed their staff to come, even when budgets were tight!
- To all the Superintendents who allow their DTC/CIO/TIS to serve on the KySTE Board!

### THANK YOU!!

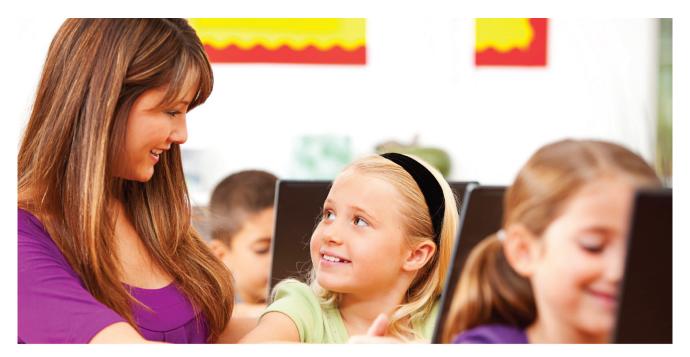

# **Enabling Anytime, Anywhere Learning From ANY Computing Device**

Thanks for being a KySTE Outreach Platinum Partner

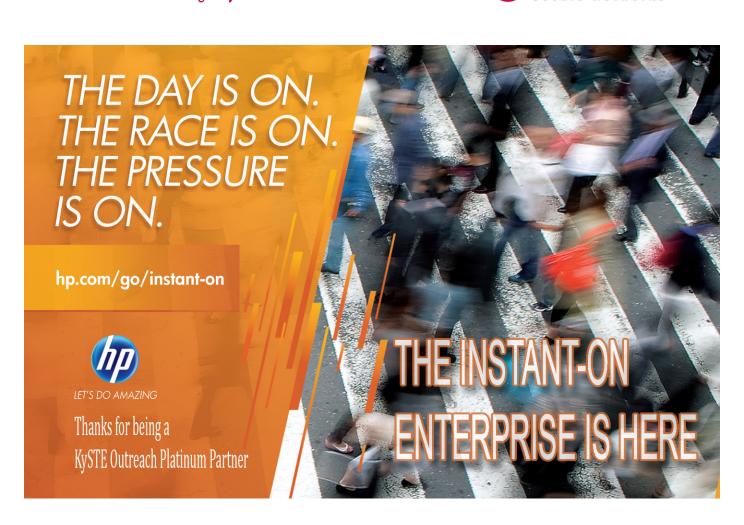

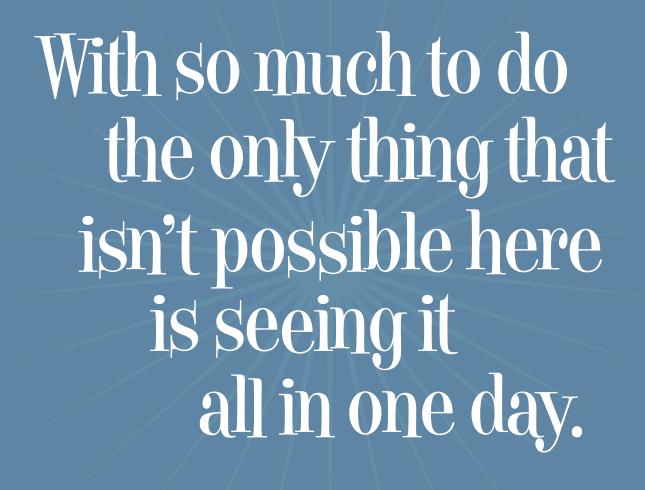

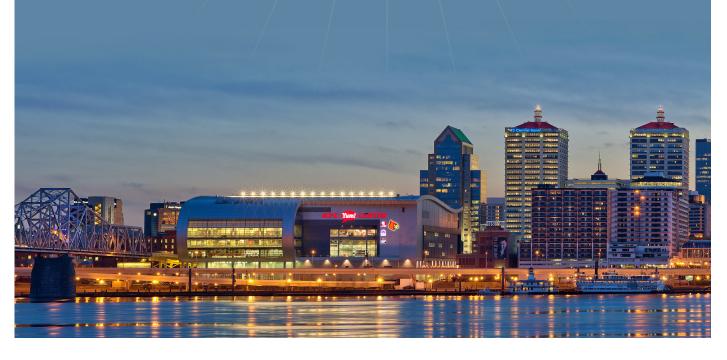

In Louisville, you'll find a place that offers the warmth and hospitality of the South, the convenience and ease of the Midwest, and the sophistication and cultural creativity of a major metropolitan location. From attractions to eats, Louisville has it all. A great place to start is Louisville's Museum Row in the west Main Street district in downtown Louisville. Within four walkable blocks, you'll have the opportunity to experience nine different attractions like the Louisville Slugger Museum and Bat Factory, Muhammad Ali Center, the Kentucky Science Center, Glassworks, Kentucky Show and Frazier History Museum. Don't forget let them know you are here for a convention. Many attractions such as these participate in the VIB (Very Important Badge) program and will offer a discount.

There is plenty to see outside of downtown as well. Louisville has an award-winning zoo, the largest Victorian neighborhood in the country or you can try taking a zip line that is completely underground at Mega Zips and Adventure Tour. We are in Derby City, so you can't forget to check out the Kentucky Derby Museum at Churchill Downs.

With all of that site seeing, you are bound to work up an appetite. Lucky for you, Louisville was named one of the "Best Foodie Getaways around the World" by Zagat for a reason. If you are looking for some new flavors, you might try Louisville's trendy upcoming area called NuLu just east of downtown. Farm to fork flavor, rockin' tacos and even a chocolate themed café, NuLu's got it. You can also check out "Louisville's restaurant rows." If you are looking for them on a map, they are actually called Bardstown Road and Frankfort Avenue. If you are looking for something familiar, 4th Street Live! is a great place to grab a bite. They have a food court for something quick and restaurants like Hard Rock Café, TGIFridays and other favorites.

There is something for everyone in Possibility City. As locals like to say "it is not what to do, it is what to do first." Enjoy!

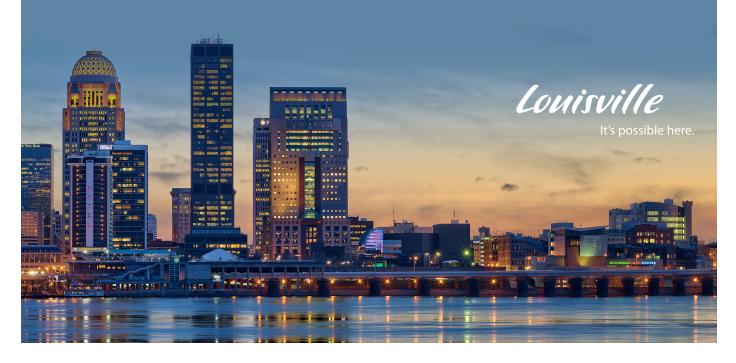

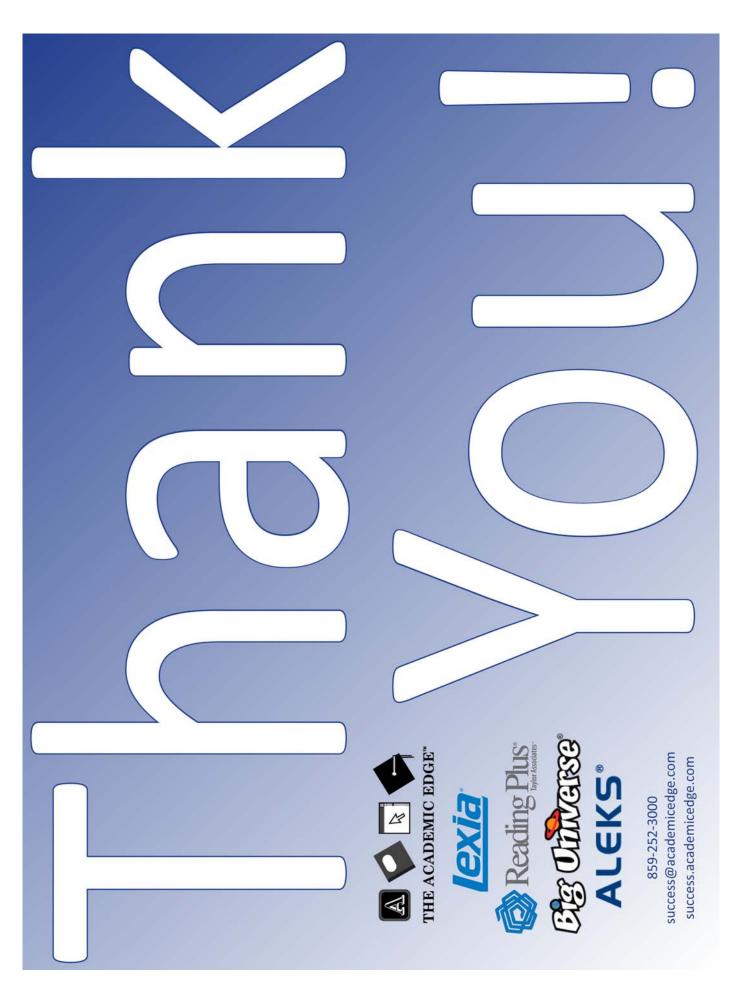

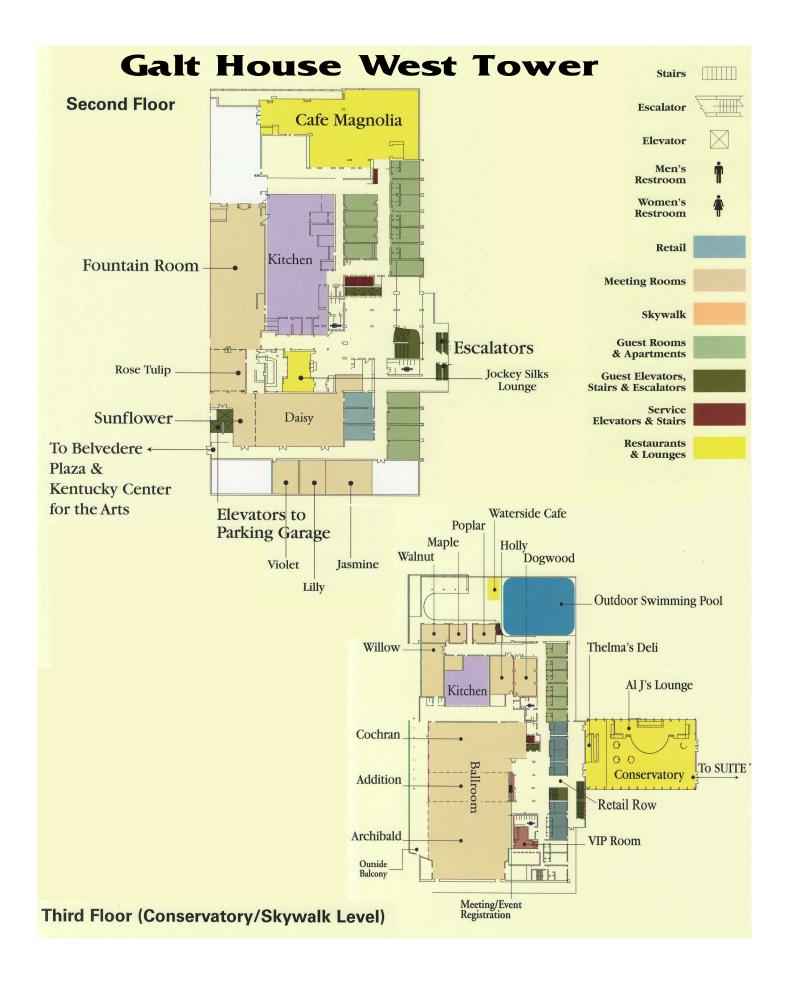

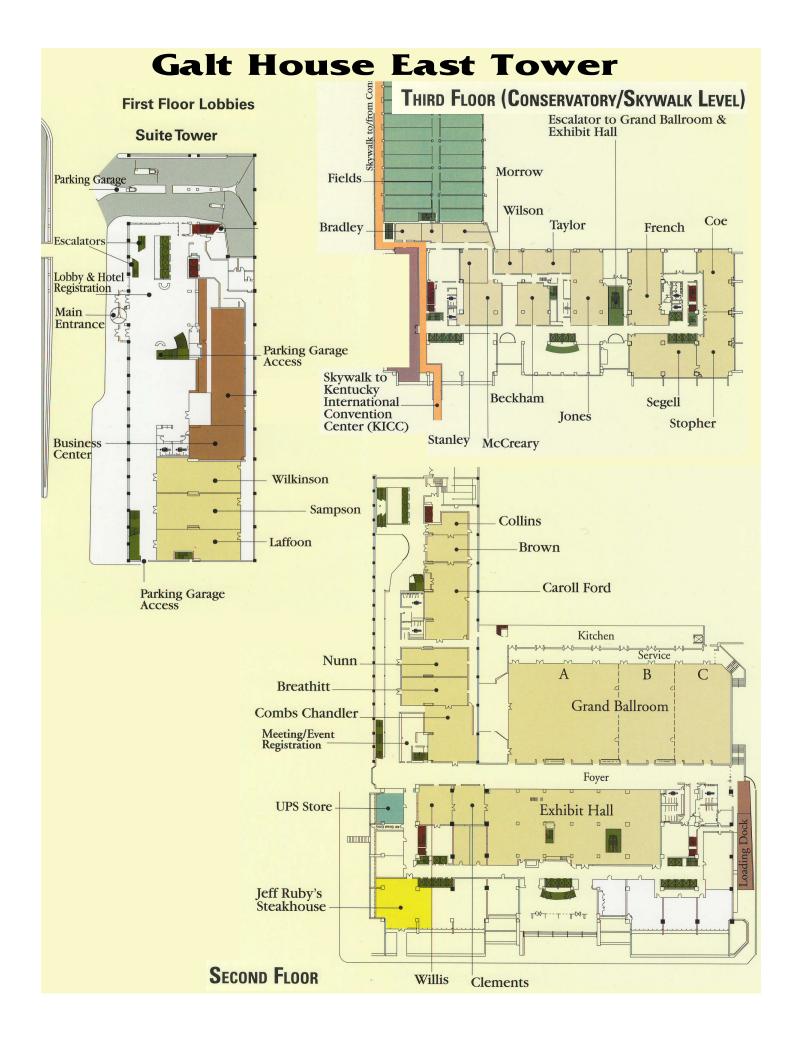